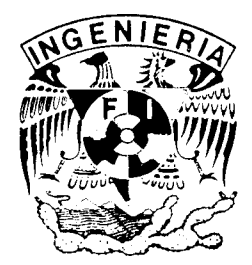

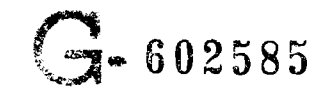

# **UNIVERSIDAD NACIONAL AUTONOMA DE MEXICO FACULTAD DE INGENIERIA**

APUNTE 206

FACULTAD DE INGENIERIA UNAM.

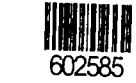

 $G - 602585$ 

**PRACTICAS DEL** 

# **LABORATORIO DE SISTEMAS DECOMPUTO**

**ENRIQUE RIVERA MEDINA** 

DIVISION DE INGENIERIA MECANICA Y ElECTRICA DEPARTAMENTO DE COMPUTACION FI/OIME/87-009

 $\epsilon$ 

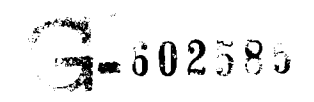

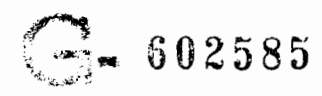

 $\pmb{i}$ 

 $\mathfrak{t}$ 

 $\mathbf{j}$ 

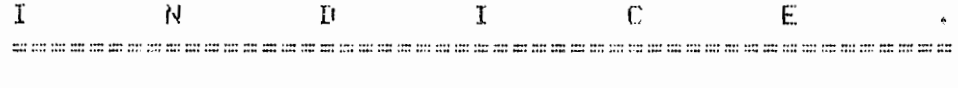

### Prácticas :

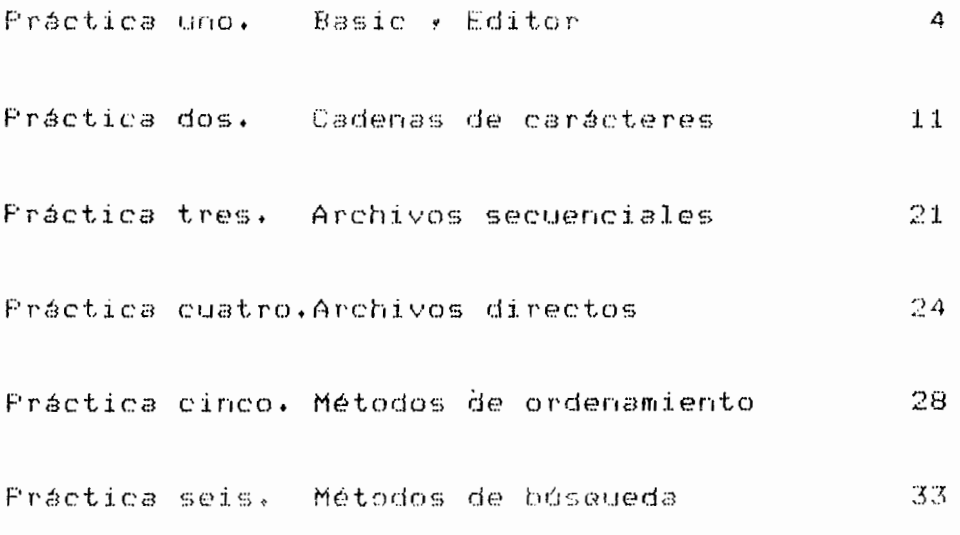

## Aréndices :

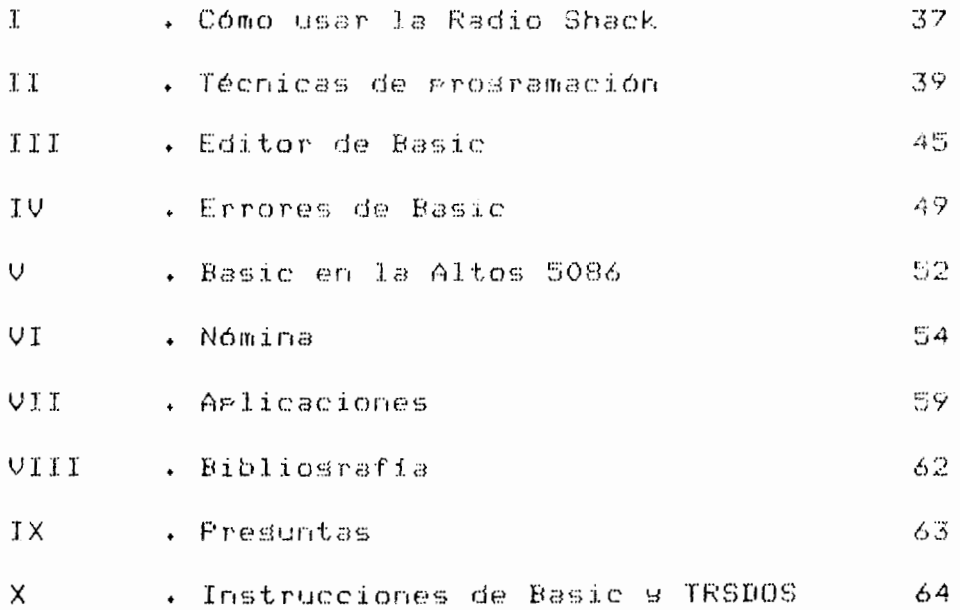

#### $E = 2 - 3$

 $P - P - \Theta$  is  $\theta - P - \Phi - \Theta - \Theta - \tilde{\Xi} - \tilde{\Theta} - \tilde{\Xi} - \epsilon$ 

Les arécticas mara el laboratorio de Sistemas de Cómmuto estón estructuradas de la siguiente manera :

La primera practica es un repaso del lensuaje Bacte/enneeztos básicos de computación y del editor de Basic . El núcleo central de esta práctica se encuentra en el reeaso de Basic » viniendo dentro de los aréndices el demás material que deberá cubrirse en esta-prácticavo-sea-"Cómo usar la computadora Radio Shack", "Técnicas de prospamación" y "Ediso:" .

La Fesunda Arcetica corresponde al manejo de cadenas - de cardoteres en Basic y imprescindible para aplicaciones no numéricas : Dentro de la práctica vienen descritas las funciones y los procedimientos de Basic para realizar este maneup : ilustrados con edemplos .

La tercera práctica consiste en la primera parte del tema "Archivos" y concerniente al uso de los archivos secuendiales y su diferencia con los archivos directos y cómo se crean y cómo se usan .

lin la cuarta práctica se termina el tema de archivos viendo el uso y creación y carda de archivos directos . En el epercidio correspondiente a esta práctica se comenzará a realizar el prosecto final del curso y es conveniente cubrir el arendice relacionado con el mismo y "Nómina" .

La quinta práctica cubre el tema de ordenamientos » estudiando dos ordenamientos : el Burbuja y el Shell . Se describe su funcionamiento y sisoritmo correspondiente .

En la serta práctica se von dos métodos de búsqueda : la búsaueda lineal s la búsaueda binaria .

En los ejercicios correspondientes a la quinta y sexta prácticas, se, continúa desarrollando el prosecto de nómina x de tal forma que al concluir la sexta práctica este deberá de estar bastante avanzado y restando sólo hacer el cálculo, de la nomina e algunos resortes para finalizarlo .

Los aréndices de las prácticas son los sisuientes :

"Cómo usar la computadora Radio Shack", que da las orie taciones básicas para hacer uso de esta computadora .

"Tecnicas de prostamación", donde se dan orientaciones Pera Prostamar .

"Uso del editor de Basic" :

"Guia rápida" y conteniendo de manera resumida las instrucciones de Basic , los comandos del editor y del TRSDOS .

"Errores" , donde se da la explicación de los errores que manda la computadora en Basic y se indica su posible causa .

"Basic en la computadora Altos 5086 " , donde se ven las principales diferencias entre el basic de la microcomputadora Radio Shack e el basic de - 1.a microcomputadora Altos .

"Nomina" , se describe un sistema de nómina en seneral y en rarticular se esrecifica el sistema de nómina-que-se desarrollará como prosecto final :

"Arlicaciones" y se describen alsunas arlicaciones de la computación .

Finalmente viene una bibliosrafía donde se rodrá consultar más ampliamente los temas desarrollados en las rrácticas .

Enrique Rivers Medina

Octubre 1984

Esta ericting turning E eroedsito de ser un reeaso de las Principales and the est del lensuade BASIC de Prosecha ión+del auc se depen de tener antecedentes por la materia re "Computed nes s Programación" . En caso de no terre passe alle musical ve recompende la comena de cualquier iibro debre de Plou (A final de las arácticas viene una tidildaratia sue rudré orientar al respecto . En la Facultad se sureo lo seun es de "Computadoras y Programación" que Cambing weeklike service are man anordsito .

Theoretical communications ventages el ser bastante concretivative and down a las personas", facil s asradable de  $\mathbf{c}_2 \not\cong \mathbf{C} \otimes \mathbf{c}_2 \otimes \mathbf{c}_2 \otimes \mathbf{c}_3 \otimes \mathbf{c}_4$ 

(C) in Early chart friest II se carsa at BASIC desde el sisteme operastvo con solo teclear la palabra BASIC . Cuando se var a karakan kumbuyosiye debe especifican su nûmeno en esta fase kien la ractime correseondiente se vera con más detallo canosina val estario en BASIC rodemos regresar al nivel de sistima ou retivo tecleanon la palabra SYSTEM .

Concert communications

El Raito de su una refectada a Partir de este momento es el 44 la Radio Univok Model II a

E. E. . . . . de ave. se do times de datos:

medmericus - so copresentan cantidades y con los que Follemes have the more records matematicas comunes .

hacem and the theory and the control and the sendence and the sendence and the sendence and the sendence and the sendence and the sendence and the sendence and the sendence and the sendence and the sendence and the sendenc "Cauence at the reserve the

En la grupo de la Su dura astícus el Basic nos proporciona tres to estence e la recosión simple y de doble Arecisté dictor ou l'on au pour binos ocupa) respectivamente 2,4 s 8 butes water simplem is cantidad utentendo wor lo tanto distin a answer de caradh.

So la deri marcus de cas variables se gone un signo gara discuttings cans has be astes tigos : " % "y" ! " s " # " para interessed is a copierreseectivamente . Las variables de tive cadena, la al succeer "\$" .

KU. KNIL DX & DESTRIER DOBLEP# & CADENA® .

Para lis homesed de variables, el arimer carácter debe de ser iktoa y Jus Sand, Haedon, ser letras o números . La computadors salo distribuira los dos primeros :

Los operadores que se pueden usar en BASIC son de tres tipos : numéricos, lósicos y de cadenas de carácteres . Los oreradores numéricos son : + , - , \* , / , \ (división entera) » (exponenciación) MOD (residuo) .  $EJ + 7 N 2$  nos da 3 9 7 MOD 3 nos da 1. Los prenadores lósicos son <>><= o =<>> = o =>><> o >< (operadores de relación) y AND, OR, XOR, EQV , IMP, NOT (oreradores booleanos) . Los operadores de cadenas se verán en la práctica correspondiente . Instrucciones Básicas, Las " instrucciones de comando " son :  $-MITG$ comienzovincremento Numera lineas automáticamente desde el número "comienzo" con un incremento 'incremento" -DELETE comienzo-fin. Borra las lineas comprendidas entre "comienzo" y "fin" . -KILL "archivo" . Borra el archivo "archivo" del disco + -LIST comienzo-fin Despliesa las lineas entre "comienzo" s "fin" . -LLIST comienzo-fin . Isual que listyrero hacia la imrresora. -LOAD "archivo" . Carsa el prostama "archivo" en Basic . -NAME "nombreviejo" TO "nombrenuevo" . Renombra un archivo .  $-NFM$ Borra el prostama de memoria RAM . -RENUM nuevalines, comienzo, incremento Renumera el prostama desde "comienzo", poniendo como primera linea "nuevalinea" con un incremento de "incremento"  $-$ RUN. EJecuta al programa. Se le puede indicar que programa o bien a Partir de que línea empiece a ejecutar . -SAVE "archivo", A Salva el prostama "archivo" en disco. Si se le pone la orción 'A' se suarda en formato ASCII,si se omite se suarda en forma comprimida . -SYSTEM "comando" Ejecuta el comando del sistema y regresa a BASIC . Si "comando" se omite entonces se resresa al sistema e 1 únicamente .

 $\sim 10^{-11}$ 

 $\vec{r}$ 

Ŷ

 $E = 5 - 3$ 

Alex and a compromise leftsición e Iniciación son : a constitution de memoria :<br>Vorsendes numéricas, nullas las cadenas) : las vorsendes de contratoricas, nullas las cadenas) :  $\mathcal{L} = \frac{1}{2} \sum_{i=1}^{n} \frac{1}{2} \sum_{i=1}^{n} \frac{1}{2} \sum_{i=1}^{n} \frac{1}{2} \sum_{i=1}^{n} \frac{1}{2} \sum_{i=1}^{n} \frac{1}{2} \sum_{i=1}^{n} \frac{1}{2} \sum_{i=1}^{n} \frac{1}{2} \sum_{i=1}^{n} \frac{1}{2} \sum_{i=1}^{n} \frac{1}{2} \sum_{i=1}^{n} \frac{1}{2} \sum_{i=1}^{n} \frac{1}{2} \sum_{i=1}^{n} \frac{1}{2} \sum$ Tech of the codenas de caracteres. PTOVER  $\mathcal{A}_2$  and  $\mathcal{A}_3$  , where  $\mathcal{A}_3$  is the  $\mathcal{A}_3$  $\sim 100$  km s  $^{-1}$  $-10.3 - 4$  $\Delta E_{\rm{min}}$ word while castamagestos datos pueden ser sale de carácteres, deben de estar numér Lo  $\sim 1.392$  . March 1982 - San Condevered, Capaceten de eduction<br>March 1982 - Campion READ -<br>March 1982 - Campion READ -**Se**Para Control leidos -Sufficiently and the state of the project a a variadies cuya primer letra este corte l'al - de letras será de tigo numérico de  $G$ oale . Composition of the Composition  $\alpha$  and  $\alpha$  is a set of  $\alpha$ weekens warrables enteras . samma salah sahiji désa désa melak ASUE A LA PRISTIC PRESENTION SENCILLS . a.com The Sea du detras .<br>Take the State Carlo part wariables tipo cadena . -: (2002), Hunción (preumentoliki) = fórmula :<br>Del (1982), horión de nombre "nombre de función" con<br>components la color Du.  $\Delta \mathbf{m}$  ,  $\mathbf{m}$ araume -RO VET L'ÉGLIQUE LONGER DOUARES<br>20 d'unio : Sian Colves (\*)DOLARES<br>30 : Les la la light de la Ro<mark>gos...")FNPESOS(DOLARES)</mark>  $\mathcal{L}\mathbb{C} \rightarrow \mathcal{L}^{\mathbb{C}^n}$  $30 - 1$ This depth of the subset ones) warreslo2(lista de dimens ... and the series and the series of the series of the series of the series of the series of the series of the series of the series of the series of the series of the series of the series of the series of the series of the ser ni (1999) – se strandinës ...<br>Distrimentoria  $P B 1 B 0$ State State  $\sim 25\,\mathrm{m}$ an terrerag suede usar <mark>también el</mark> arostro de esta la su REM Cato es un comentario . **CARL COMPANY** and position little age desde el primer DATA del **The Project** Prostome  $\label{eq:GPE} \mathcal{A}^{(1)} = \mathcal{A}^{(1)} \mathcal{A}^{(2)} = \mathcal{A}^{(1)} \mathcal{A}^{(2)} = \mathcal{A}^{(2)} \mathcal{A}^{(1)} = \mathcal{A}^{(2)} \mathcal{A}^{(1)} = \mathcal{A}^{(1)} \mathcal{A}^{(2)} = \mathcal{A}^{(1)} \mathcal{A}^{(1)} = \mathcal{A}^{(1)}$ a de la proposión<br>A la sistemiones directasyes optativa . Santon  $\mathcal{A}^{\text{in}}(\mathcal{G},\mathcal{G})$  ,  $\mathcal{G}^{\text{in}}(\mathcal{G})$ 2010年4月  $\sim 100$ s a la asigna sa valor leido a la variable  $\omega$  -  $k_{\rm C}$  ,  $\omega$  ,  $\omega$ corres and . The contract can last variables  $1/8/2$  . **The Community** 

#### **TELESCOPE**

lnathweighes de secuencia de Programa .

 $FNT$ 

Terrina el prostana ven el Modelo II es optativa.

FOR ZNEXT .

TUR veriable = valor inicial TO valor final STEP incremento .

Esta instrucción establece una secuencia iterativa de tipo "HAI MIENTRAS" (do while), EJ.

10 PRINT The hardn 103 masadas"

20 FOR INDICEX = 1 TO 103

FRINT "PASADA NUMERO : "9INDICEZ 

40 NEXT INDICEZ (END FOR

-GOSUB linea.

Va a una subrutina especificada . Al terminar la realización de la subrutina el control del programa pasa a la sisuiente linea del GOSUB. La subrutina se termina-de ejecutar quando se encuentra un RETURN .

 $\vec{r}$ 

 $\mathbf{t}$ 

 $-GOTO$ i Timera i v Transflare el control del prosrama incondicionalmente a la linea "linea" .

-IF...THEN...ELSE . Bifuresción condicional .

IF exercaion booleana THEN instrucción o número de linea ELSE instruction o número de linea .

ELSE ... es opcional . Si la condición es verdadera se realiza lo especificado por el THEN,si es falsa se realiza la Parte del TuOE .

 $-0.8$  ...  $-0.10$  ...

Presunta por un valor y salta a diferentes líneas del Prosrama, sesún el caso .

ON value de grueba GOTO lineal, linea2, ...

El valor de Prueba es una expresión numérica desde O hasta 250 .

Esta instrucción se adusta a la figura del CASE + Si para un vaior no se encuentra la línea correspondiente, se rasa a la sisuiente Instrucción del ON...GOTO .

 $-ON...$ GOSUB. Similar a la anteriorxeero con subrutinas.

- SETHRN Retorno de la subrutina al programa donde fue  $lines$   $\cdot$ 

 $r = 7$  3

is a communication of Salesda .

 $\label{eq:2.1} \mathcal{L}(\mathcal{L}^{\mathcal{A}}(\mathcal{A}^{\mathcal{A}}))=\mathcal{L}(\mathcal{L}^{\mathcal{A}}(\mathcal{A}^{\mathcal{A}}))=\mathcal{L}(\mathcal{L}^{\mathcal{A}}(\mathcal{A}^{\mathcal{A}}))=\mathcal{L}(\mathcal{L}^{\mathcal{A}}(\mathcal{A}^{\mathcal{A}}))=\mathcal{L}(\mathcal{L}^{\mathcal{A}}(\mathcal{A}^{\mathcal{A}}))$ 

NASIC se encuentra esta  $\mathcal{A}(\mathbf{z})$  , where  $\mathcal{A}(\mathbf{z})$ drist of and the first programa y pide se le der Sal where alos valores "varl", "var2", etc. a strain un carácter "?" . Al Mercy

anas el cursor en la esquina Courses on

LE PRINT THOLATIALE

a composito de la despliesue es hacia la Sugar Co

conces de entrada/salida que eencia (process de entrada/salida que<br>content de la califectos y en la práctica<br>content de la califecto de la práctica<br>curso de la califecto de la contentes que en este<br>curso

a unicu aux maneda el BASIC se localiza en aca andro

 $\mathbf{C}(\mathbf{C}^{(n)} \times \mathbf{C}^{(n)} \times \mathbf{C}^{(n)}$ 

自分によっ ause serve numérica de la forma tae os dos elementos de la  $\mathcal{O}(\mathbf{y} \leq \mathbf{y} \leq \mathbf{y} \leq \mathbf{y}$  $S \cap T \cap C$ ្រុង ស្រុ<br>ប៉ុង ស្រុកប្រែ<br>ស្រុកប្រ with the ancuentran sumando los dos - With 怪(K-1)+T(K-2) , Un Prospawa se suaros mitérminos de la serie es ien Partis  $\mathcal{O}(\hat{\mathcal{X}}) \subseteq \mathcal{Z}$  . 10 177 - $\begin{array}{l} \mathfrak{Q}\mathfrak{S} = \begin{bmatrix} \mathfrak{Q} & \mathfrak{Q} & \mathfrak{Q} & \mathfrak{Q} \\ \mathfrak{Q} & \mathfrak{Q} & \mathfrak{Q} & \mathfrak{Q} & \mathfrak{Q} \\ \mathfrak{Q} & \mathfrak{Q} & \mathfrak{Q} & \mathfrak{Q} & \mathfrak{Q} \end{bmatrix} \end{array}$ and a complete de la serie de Fibonacci.  $\sim \sqrt{2}$  $\sim 100\, \mathrm{GeV}$ .. The same to primarios que deseas (ND1)\*9N%<br>  $\frac{m}{2}$  $\frac{\Delta Q}{\sqrt{2}Q} = \frac{1}{2} \frac{\sqrt{2}}{Q} \frac{1}{\sqrt{2}} \label{eq:Q}$  $\mathcal{L}^2(\mathbb{C})$ COO. 生まり、  $\frac{1}{1}$   $\frac{1}{1}$   $\frac{1}{1}$  $\label{eq:2.1} \begin{split} \mathcal{L}_{\text{max}}(\mathbf{r},\mathbf{r}) = \mathcal{L}_{\text{max}}(\mathbf{r},\mathbf{r}) = \mathbf{r} \mathbf{r} \mathbf{r} \mathbf{r} \mathbf{r} \mathbf{r} \mathbf{r} \mathbf{r} \mathbf{r} \mathbf{r} \mathbf{r} \mathbf{r} \mathbf{r} \mathbf{r} \mathbf{r} \mathbf{r} \mathbf{r} \mathbf{r} \mathbf{r} \mathbf{r} \mathbf{r} \mathbf{r} \mathbf{r} \mathbf{r} \mathbf{r} \mathbf{r} \math$  $2.90 -$ 150 まるり i i se se serve de la forma de la forma de la forma de la forma de la forma de la forma de la forma de la form  $170 - 11$ **MERICAN STRUCT PRODUCT** …30 190 -WORK KINSER 210 亿元 A ALL AND COMPANY OF

```
No. 2.
 mapeams que resuelve la ecuación cuadrática .
 poREM Este prosrama nos da las raices de la ecuación
 20204 ovadrática AxC2+Bx+C=0 . Indical que tipo de
 3065M raices anddertie.
       Inicia el Prostama Principal .
 \mathcal{A} the \mathcal{A}50SICUE$="ST"
 SONIAL MILNIRAS SIGUE - SI
 PUBE SIGUES = "SI" THEN SO ELSE 250
         INFUT "> Dame los coeficientes A,B,C "
 おし
 -90
         IF A=0 THEN 100 ELSE 110
100
                 60SUB 300
                                                / ECUACION LINEAL
3.07COTO 220
\mathbb{C} \cup \mathcal{O}ELSE
\sim 10^{-4}D = 3 B = 2 - 4 4 3 A Cまじょ
                  IF p > 0 THEN 140 ELSE 150
                                                / RAICES REALES DISTINTAS
요시다
                           SOSUB 350
145
                           60TO 220
\uparrow er
                  SELSE
160
                           IF E = 0 THEN 170 ELSE 180
1\, \mathrm{TeV}GOSUB 400
                                               A RAICES REALES IGUALES
17.3
                                    GOTO 220
180
                           1 ELSE
+ Q O
                                    60SUB 450
                                               / RAICES COMPLEJAS
200
                           \in \in \mathbb{N} \mathbb{U} \mathbb{F} \in210
                  SENDIF
                                                 ٠
220ENDIF
230
         INFUT "> Quieres continuar ? E SI > NO 1 ">SIGUE$
\mathbb{R} \times \mathbb{O}GOTG 70
COMFIN HAZ
250END FPROGRAMA PRINCIPAL
2701
255
         Subrutinas
2901
BUOREM ECUACION LINEAL
310.
         RAIZ = - C / B
320
         FRINT "> La equadion es lineal ysu raiz es :"PRAIZ
350RETURN
                 CECUACION LINEAL
340SSOREH RAICES REALES DISTINTAS
         R1 = -B / (2 * a) + SQR (D) / (2 * A)360-
         22 = -B / (2*4) = SQR (D) / (2*4)370.
        PRINT "> La equación tiene raíces reales distintas: ">RI>R2
380-
BYORETURN
                 ARAICES REALES DISTINTAS
3.25%
400REM RAICES REALES COUALES
\Delta \downarrow \Delta|RAJ Z | # | + | B | / (2×4)
         PRIME '> La ecuadión tiene rafces reales isuales: "PRAIZ
420TRAICES REALES IGUALES
430RETURN
440'450REM RAICES COMPLEJAS CONJUGADAS
        REAL = - B / (2*A)
さんり
4.2%IMAG = SGR (-D) / (2*A)
         PRINT '> Las raices son complejas conjusadas : '
-480
\Lambda Club
        PRINT "> Parte real = ";REAL;" imaginaria = ";IMAG
                 TRAICES COMPLEJAS CONJUGADAS
SO RETURN
1107
```
 $\overline{\phantom{a}}$ 

Â

 $\frac{1}{4}$ 

 $E = 9-3$ 

 $C$  10 J

 $No.3.$ Prosrama que crea una tabla con nombres y edades .

10 REM Este prosrama hace uso de dos arreslos , NOMBRE\$ y EDAD% 20 REM Pide los datos del teclado y despues los escribe. 30 REM El máximo de datos por tabla es de diez , 40 CLEAR 300 / Espacio a las cadenas (ver práctica de cadenas) 50 DIM NOMBRE\$(10),EDAD%(10) / Son 11 elementos,del cero al diez 60 FOR  $IX = 1$  TO 10 70 INPUT "> Dame el nombre "#NOMBRE\$(I%) INFUT "> Dame la edad = ";EDAD%(I%) 80. 90 NEXT IZ 'ENLEOR 100 PRINT "> La tabla creada es la sisuiente : " 110 PRINT 120 FOR IZ = 1 TO 10 PRINT "\*\*\* Nombre : ";NOMBRE(1%);" \*\*\* Edad : ";EDAD%(I%) 1.30 I 140 NEXT IZ 'ENDFOR 150 PRINT "> Es todo lo que el prosrama hace ..." 160 END

E Jercicios.

Al ejemplo anterior agregar una subrutina que pida  $I \cdot$ un determinado nombre,lo busque en la tabla y de la edad correspondiente . Si no lo encuentra que lo indique y lo meta en la tabla,ridiendo su edad . Otra subrutima debe de redir la edad, buscarla en la tabla y dar el nombre correseondiente.

Caso de no hallarla vdebe de meterla a la tabla y pedir el nombre correspondiente . Al finalizar el programa debe de indicar a la rersona con la masor edad s la menor edad .

En caso de que exista más de una rersona-con-una determinada edad,debe de indicar todas estas personas . -50 debe de entresar un listado del prosrama y uno de la eJecución, mostrando la introducción inicial de las tablas s los dos procesos realizados. Deben de ponerse al menos dos rersonas con la misma edad en las tablas de datos .

II. Hasa un prostama que muestre los números primos que encuentran entre 1 y 300 . Un número grimo es aquel que se – sólo se puede dividir exactamente entre uno s entre sí mismo.  $EJ = 11.13.17.17.19$ .

 $E$  11  $E$ 

DE CARACTERES  $C$   $A$   $D$   $E$   $N$   $A$   $S$ 

Introducción. **\*\*\*\*\*\*\*\*\*\*\*\*\*\*\*\*\*\*\*\*\*\*\*\*\*\*\*\*** 

humano se La comunicación escrita del ser realiza básicamente a través de carácteres de datos ¥ no. básico que una computadora tensa la numéricos,por eso es habilidad de Procesar datos alfanuméricos, compuestos ർമ series o cadenas de carácteres ( strings ) .

Las computadoras se han asociado tradicionalmente con la solución ർഭ sroblemas numéricos, tales como raices de ecuaciones, cálculos de tensiones s otras agradables · arlicaciones que tienen como objetivo rrimordial obtener una respuesta numérica.

En la actualidad el procesamiento de problemas no numéricos es cosa corriente, problemas tales como traducción de lensuaJes,edición de textos,reconocimiento de ratrones y manigulación simbólica de ecuaciones matemáticas. En este tiro de rroblemas las resruestas numéricas ocurren rocas veces .

La entidad fundamental de una cadena de carácteres es el carácter . El conjunto de carácteres que guede manigular una computadora como la Radio Shack es el llamado alfabeto ASCII.

El códiso ASCII (American Standard Code for Information Interchange) es una manera de regresentar internamente en la computadora los carácteres .

El conjunto de carácteres ASCII se guede dividir en :

1) Letras mindsculas y MAYUSCULAS del alfabeto inslés.

2)Disitos (  $0 \leftrightarrow \rightarrow 9$  ).

 $3)$ Carácteres especiales (  $+$ ,  $-$ ,  $/$ ,  $=$ ,  $+$ ,  $(2)$ ,  $+$ ,  $e$ tc ) .

4) Carácteres de control tales como : STX=start of text, ACK=acknowledse, CR=carriase return, FS=file separator, etc

Otros conjuntos de carácteres gueden incluir símbolos matemáticos, letras sriesas, carácteres de sraficación , etc.

En la computadora un carácter es representado internamente como una serie de bitsven el caso del códiso ASCIIvuna serie de siete bits . Este conjunto de bits tiene una equivalencia Auméricaxpor ejemploxel carácter "A" se representa en binario por "1000001" que en decimal equivale a 65. El carácter "B" se regresenta en binario gor "1000010" que en decimal es 66 . Mediante esta equivalencia numérica se auede entonces tener relaciones de masnitud entre carácteres s podemos afirmar que "A" < "B" dado que 65 < 66 . Generalizando tenemos que :

"El milusos" = "El milusos" <> " El Milusos "

"ANACLETA" < "LUISA" < "MACLOVIA" < "ROSA" < "SEGISMUNDA"

Cadenas de carácteres en BASIC 

#### .Declaración.

Las variables de tiro "cadena de carácteres" se declaran en BASIC agregando al nombre de la variable el carácter "\$". EJ. cadena\$ .

Las constantes de este timo se limitan entre comillas . EJ. NOMBRE\$="BACO"

Podemos definir que las variables que se inicien con determinada letra o letras sean de tipo "cadena de carácteres" mediante la instrucción "DEFSTR". eJ. DEFSTR A-I

sisnifica que las varibles cuya-primer letra  $< \omega$  as A, B, C, D, E, F, G, H o I serán de este tigo, entonces la variable DIRECCION es timo "cadena" y la variable JUTLANDIA no lo es, dado que comienza con J .

Podemos declarar arreslos de tiro cadena പ് ഒ carácteres, eJ. DIM RENGLON\$(10) . En este caso, cada elemento RENGLON\$(i) sera una cadena de carácteres.

La máquina, almacena el contenido de las cadenas en una área de memoria principal especialvel tamaño de esta área, no es fijo s lo rodemos determinar mediante la instrucción CLEAR, esta instrucción reserva el número de bytes que indiquamos y los emplea en el almacenamiento de cadenas de carácteres . La instrución tiene el efecto de goner en cero todas las variables numéricas y hacer nulas todas las cadenas de carácteres .

El espacio inicial que da la máquina es de 100 butes y el espacio que en un momento la máquina este destinando para almacenamiento de cadenas se ruede obtener mediante la función FRE . El argumento de FRE en este caso debe de ser unal cadenal cualquieraved FRE(" ") nos dara 100,si no hemos colocado un clear que modifique el espacio inicial. Si el arsumento de FRE es numérico nos dará la cantidad total de memoria disponible, ej. FRE( 8 ) nos dará 31491 .

CJ. CLEAR 80 , inicia las variantes a reservale da wemoria rana lab cadenas. ClEAR y intoia las ser no modifica el espacio para cadenas .

Cuando excedemos el valor qua reservamos la r marca un error de "Out of String Space". Si hu utilizar cadenas en un prosrama es conveniente : CLEAR O para que sea más eficiente .

Entrada/Salida. 

INFUT .

La instrución ingut germite introducir valores de l . teclado . La cadena de carácteres que introduzcamos est estar limitada por comillas en caso de que contensa coa e Puntos o blancos al Principio.

 $EJ$ .

INPUT ">Dame la filosofia de tu vida ") SIESQUELATI del

J.

Ÿ.

Ť.

LINE INFUT .

Es similar a INPUT vexcepto que no desclaca interrosación cuando está esperando los datos sú leerse una variable y no es necesario limitar la canno comillas,los blancos al principio los toma como parte o cadena. La forma de terminar la introducción de uns e es mediante un ENTER .

EJ.

LINEINPUT "> MeJor dame tu degorte favorito ") DASS...

INPUT\$ . 

Permite introducir cadenas de un tamaño, determinan. Pronto se termina de teclear el último carácter reguerado ejecución del prostama continúa . ( No se necesita pres. ENTER.) Los carácteres tecleados no son desplesados  $p$ antalla .

 $EJ$ .

1 PRINT "> Dame el masor secreto de tu vidaven 10 cars.s  $2$  SECRETO\$ = INPUT\$ ( 10 )

 $\mathcal{L}^{\mathcal{L}}$  and  $\mathcal{L}^{\mathcal{L}}$  and  $\mathcal{L}^{\mathcal{L}}$  and  $\mathcal{L}^{\mathcal{L}}$ 

 $131$ 

 $\begin{bmatrix} 1 & 4 \end{bmatrix}$ 

READ / DATA . Read se usa en conjunción con Data .

 $EJ$ .

1 READ GUSTOS\$, AFICIONES\$, VIDAFUTURA 2 DATA \* BACARDIACOS \*, \* LEVANTAMIENTO DE TARRO \*, 0

INKEY\$,  $\frac{1}{2}$ 

Esta función nos retorna un carácter si es presionado desde el tecladoxen caso de que no sea tecleado retorna una cadena nula de carácteres(de lonsitud-cero). El carácter tecleado no es desplesado a la pantalla . Para que tome por fuerza un carácter se le debe de colocar dentro de un ciclo iterativo . La cadena nula es regresentada gon "" .

 $EJ$ .

1 A\$ = INKEY\$ : IF A\$ = "" THEN 1 ELSE PRINT A\$

FRINT .

Se utiliza se la misma forma que para variables numéricas.

EJ . PRINT A\$

Operaciones de cadenas. and an one of on an one of on an one on the one on on on on the bar on on the on on on the the one on the bar on the bar on the bar on the bar on the bar on the bar on the bar on the bar on the bar on the bar on the bar

Se eyeden hacer comparaciones entre variables  $\overline{c}$ constantes de tipo cadena de carácteres . Los símbolos válidos para hacer operaciones son : =  $y > y < y < -y$  >=. Cuando se usen constantes, deben romerse entre comillas.

La oreración de concatenación consiste en unir varias cadenas de carácteres. Se realiza con el operador "+" .

 $EJ$ .

 $10.95 = "HOLA"$ 20 B\$="QUE ONDA" 30 04=04 + \* , \* + B4 + "?" 40 PRINT C\$ La impresión resultante será : HOLA , QUE ONDA?  $C$  15  $J$ 

Funciones de cadenas. CHR\$ . La función CHR\$ nos proporciona el carácter especificado For el arsumentoveste carácter fuede ser ASCII o de sráfica : El arsumento puede variar en el ranso de 0 a 255 . Los carácteres de graficación se hallan del 128 al 159 . EJ. CHR\$(65) nos dara el carácter "A". ASC + Esta función es la inversa de la anterior» da el códiso correspondiente al carácter que demos como arsumentovsi es una cadena la que damos nos da el códiso del arimer carácter. EJ.  $1$   $CLS$ 2 FRINT " CARACTERES DE GRAFICACION "  $3$  FOR  $1\% = 128$  TO 159 APRINT "CODIGO :"9I%9" IGUAL A "9ASC(CHR\$(I%))9" CARACTER "9CHR\$(I%) 5 NEXT IZ LEN.  $\sim$ Esta función nos proporciona la lonsitud de la cadena especificada . EJ. LEN ("JUA! JUA!" ) nos proporciona el valor nueve. LEFT\$ Nos aroaorciona la aorción izquierda de una cadena. La sintaxis es la sisuiente: LEFT\$(cadena,numero) Donde número es la cantidad de carácteres que deseamos sean tomados de la parte izquierda de la cadena . RIGHT\$ . Es la función similar a left\$,con la diferencia de que actúa en la rarte derecha de la cadena . EJ. 1 INDICA\$ = "PARTE IZQUIERDA ---- PARTE DERECHA"  $2$  IZ\* = LEFT\* (INDICA\*  $\rightarrow$  15 )  $3$   $11$  $F$  $$$  $=$  RIGHT\$( INDICA\$  $\rightarrow$  13 ) Entonces IZ\$ contendrá "PARTE IZQUIERDA" 9 DE\$ "PARTE

 $\Delta\phi=2\pi/3$  .

ś

÷  $\hat{\hat{\mathbf{z}}}$ 

DERECHA".

MID\$ Esta instrucción nos trae una subcadena de la cadena especificada. Sintaxis : MID\$ ( cadena , posición , longitud ) La instrucción toma de la "cadena",a partir dela rosición "rosición" un número "lonsitud" de bates + EJ. 1 SALUDO\$ = \* BUENOS DIAS > TROMPAMERO " 2 PRINT MID# (SALUDO, 9,4) La impresión resultante es : DIAS . Mediante la función MID\$ se gueden implementar las funciones left\$ y risht\$, por lo que se ruede decir que :  $LEFT$ \$( $\land$ \$)N) = MID\$ ( $\land$ \$)1,N)  $RIGHT + (A+, N) = MID + (A+, LEN(A+)-N+1, N)$ Esta instrucción tiene una segunda forma de uso que es la sisuiente : MID\$(cadena orisinalyposiciónylonsitud)=cadena reemplazante Tiene el efecto de reemplazar en la "cadena orisinal" a partir de la posición "posición" un número "lonsitud" de bates tomados de la "cadena reemplazante".  $EJ$ . 1 MENTIRA\$ = \* PERO QUE BIEN TE VES HELENITA ! \*  $2$  MID\$ ( MENTIRA\$)11)4 ) = "FEO " 3 MID\$ ( MENTIRA\$, 23,8 ) = "MONSTRUO" ⊂ () el otro yo del doctor Meren⊴ue 4 PRINT MENTIRA\$ La impresión resultante seria : PERO QUE FEO TE VES MONSTRUO ! INSTR . La sintaxis de esta instrucción es la siguiente : INSTR ( posición y cadena principal y subcadena ) Esta función nos resresa un número que indica  $\Box$  a rosición dentro de la cadena, rrinciral, donde, la subcadena - La "posición" indica desde que posición se comienza, comienza a buscar en la cadena principal . Si no se encuentra la subcadena »la función resresa un cero. EJ.  $10$   $A$ \$ = "HOLA BILL" 20 PRINT INSTR (  $1 + A$  ) "BILL" ) La impresión sería : 6 . Si la posición se omite se toma como 1 .  $\begin{bmatrix} 1 & 7 & 7 \end{bmatrix}$ 

SPACE\$, - Esta función nos regresa una cadena - de espacios blancos de lonsitud determinada .  $F_{\rm eff}$  $10$  BLANCOS\$ = SFACE\$(20) Tendremos veinte espacios en blanco en la cadena BLANCOS\$. STR\$ . . Esta función convierte un arsumento numérico, en cadena de carácteres. EJ. 10 NOESNUMERO\$ = STR\$ (34.34) En NOESNUMERO\$ se tendra la cadena \* 34.34° con la que rodrán hacer concatenaciones,etc s e ipero no sumas, multiplicaciones, etc. VAL . Esta función evalúa el string que le demos como argumento, es la inversa a la función STR\$. - F.i. 10 FRINT VAL("100 MUGROSOS FESOS") / Imprime 100 30 B = VAL ( "3" + "5" + "\*" + "2") / Asisna a B el número 35 40 PRINT B STRING\$ . Esta función nos regresa una cadena de longitud y carácteres dados. EJ.  $10$  ASTERISCOS\$ = STRING\$ (35, "\*") En la variable asteriscos\$ tendremos treinta y cinco asteriscos . DATE\$, Esta función toma la fecha de la máquina y la mete en una cadena de carácteres . Si nosotros,un buen día sábado 28 del primaveral mes de abril (ah! las rosas...) del año de 1979 hubieramos usado esta función DATE\$,tendríamos un strins con los sisuientes carácteres : SATAPR281979118 45 . Nos estaria informando que ese feliz y dulce dia fue el dia 118 del año en el cuarto mes del mismo y que fue el quinto de la semana ( tomando al lunes como cero ). EJ. PRINT DATE\$ . TIME\$. Esta función nos trae la hora del día ( EJ.  $10A$ \$ = TIME\$ : PRINT A\$ Obtendriamos como impresión , por ejemplo 14.47.18 en formato hh.mm.ss .

 $\frac{1}{2}$ 

 $\cdot$ 

 $\Delta$ 

 $\begin{bmatrix} 1 & 8 \end{bmatrix}$ 

```
Frostama Euenrio
5<sub>cts</sub>8 - 1\rightarrow9
10^{-7}Proseama Edemplo
20'R F C Resistro Federal de Causantes
22 - 7Este programa lee registros con el siguiente formato :
24 - 1Nombre Arellido Paterno Arellido Materno dd/mm/aaaa
25 - 4Entre el nombre s ag.pat,ag.pat s ag.mat,ag.mat s dd/mm/aaaa
28 - 7Puede haber una cantidad indeterminada de espacios en blanco
30<EU. BRIAGOBERTO MEMELAS TLACHICOTON 23/01/1941
32 - 7El prostama lee el resistro y nos entresa el RFC:METB-410123
3638<sup>′</sup>PROGRAMA PRINCIPAL.
40<sup>-1</sup>45 PRINT '> Resistro = Nombre AP.Pat AP.Mat dd/mm/aaaa'
50 LINE INFUT "> Da resistroveara terminar erosrama teclea FIN : ";A$
55'Do While
60 IF A$ <> "FIN" THEN 65 ELSE 300
       I = 165.
70GOSUB 1000 / auitablancos
80
       N$ = MID$ (A$yIyI)
90.
       GOSUB
              -1120 - Quitahalla
       AP$ = MIB$(A$, I).100102
       I = I + 1104GOSUB
             1160/ hallavocal
106
       AP$ = AP$ + MID$ (AB)I, I, 1)
       GOSUB 1120 / quitahalla
110AM$ = MIB$ (A$, II$)120
              1120auitahalla
130
       GOSUE
       DDB = MID$ (A$/I$/2)140
       MM$ = MID$ (A5, I+3, 2)150
160
       A4\frac{1}{2} = MID$ (A5\frac{1}{2} + B\frac{2}{2})RFC$= AP$ + AM$ + N$ + "--" + AA$ + MM$ + DD$
170
       PRINT "> El RFC de "jA$;" es ";RFC$
180
       FRINT "> Resistro = Nombre Ap.Fat Ap.Mat dd/mm/aaaa"
185
190
       LINE INPUT '> Da registro, para terminar teclea FIN : ';A$
200
       GOTO 60
300'END WHILE
3054
310 END /
            Frostrama RFC.
3201
```
 $L$  19 J

```
タウフィ
9984
        Subrutinas.
9991
1000REM SUBRUTINA QUITABLANCOS
1001' Esta rutina recorre el aguntador I mientras
1002' el carácter de la cadena A$ sea blanco.
1010
        IF MID$(A$,I,1) = * * THEN 1020 ELSE 1040
1020
                I = I + 11030
                GOTO 1010
1040'ENDWHILE
1050RETURN
                SEND QUITABLANCOS
10514
1052/
10534
1060REM SUBRUTINA HALLABLANCOS
1061' Esta subrutina recorre el aguntador I mientras
1062' el carácter de la cadena A$ sea distinto de blanco +
        IF MID$(A$)I)1) \Diamond * * THEN 1080 ELSE 1100
1070
1080I = I + I1090
                GOTO 1070
1100
        'ENDWHILE
1110RETURN
               CEND HALLABLANCOS
1111'11124
11197
1120REM SUBRUTINA HALLAQUITA
1121' Esta rutina recorre el aguntador I saltando los carácteres
1122' no blancosiuna vez hecho esto recorre los carácteres blancos
1123' hasta hallar el sisuiente carácter distinto de blanco.
1130
        GOSUB 1060
                        / HALLABLANCOS
                        / QUITABLANCOS
1140
        60SUB 1000
1150RETURN
               CEND HALLAQUITA
11517
1152'
11534
1160REM SUBRUTINA HALLAVOCAL
1170' Esta rutina recorre el aguntador I mientras
1180' el carácter de la cadena A$ sea distinto de vocal .
1190
        VOCALES$ = "AEIOU"
1200
        IF INSTRII, VOCALES$, MID$(A$, I, 1)) = 0 THEN 1210 ELSE 1230
1210
                I = I + 11220
                GOTO 1200
1230
        'ENDWHILE
                CND HALLAVOCAL
1240RETURN
12507
1260'
1270'
```
t,

 $\mathcal{E}$ 

 $1 - 20 - 3$ 

in the company of the contract of the second mean section of the contract of the contract of the contract of the contract of the contract of the contract of the contract of the contract of the contract of the contract of t I . ANAMUSI S TERMIT El prostera contriber resta 10 líneas de texto . Ma alia mes dadenas de carácteres delimitadas por Se consider blancosy\*, \* \* \* \* \* \* \* \* \* \* \* \* \* \* \* \* \* El objetivo del prestama es obtener una tabla de dos columnas, la Primera contentado las palabras que aparecen en el texto y la sesunda la localizacia con que aparecen . ed. "Naci in a aber for quévuivi sin saber por qué y muero sin saber anna na wer debt. (Gassendi) tabla : A cora frecuencia  $\mathbb{R}^3$  $\mathbb{Z}$  $\mathcal{I}_1$  $\frac{1}{2}$  $-1$  $\mathcal{F}(\mathbf{z}) = \mathcal{F}(\mathbf{z})$  .  $\frac{4}{5}$  $\sim 10^{-11}$  $\mathcal{Q} = \{ \mathbf{v}_i^{\mathsf{T}} \mathbf{v}_i^{\mathsf{T}} \mathbf{v}_i^{\mathsf{T}} \mathbf{v}_j \mathbf{v}_j^{\mathsf{T}} \}$  $\mathbf{1}$  $\overline{1}$ ins dance  $\pm$  $T^*({\mathbb{Z}})$  . El algorita, separal es el sisuiente : 1 . Se lee al copto . 2 . Regite michards hava texto hasta el gaso 5 . 3 . Busca sistipada ralabra de texto . 4 . Si la ratabra encritrada no está en la tabla insértala al final de la par 5. Actualiza la colugna de frecuencias. 6 . Imprime el texto y la tabla .  $\mathbf{H}$  ,  $\mathbf{E}$  and  $\mathbf{E}$  , and  $\mathbf{E}$  ,  $\mathbf{E}$ La humanituria l'Almos na concedido (mediante unos dolarcillos de Por medio - al cuntrato de un prostama codificador de texto que debe de realissar sit cathonic Lee un from comparable and the marea sesún la sisuiente tabla : ABCDEFERIU A AUPOROTUVUXYZ0123456789.0:019M\$b (b=espacio blanco) KZLXHYN9901101150413U2VIWO.W:y:PM\$JIHGFEDCBbA ed. HOLA SUMM Ahora el també as invertido. ed. 9RZN I ATOS III . C 9 % " K 4 E S P E O N A J E . Mediante el secondo lo esducible de impuestos, de unos cuantos rublos consesuimes in la KGR el contrato del prosrama decodificador del texto cifrad de la CIA . Para ii s Realizar as costably cifredom y descifrador que muestre : a) El terro na entrada l b) El mensso, unfrado c) El menetud u-soifrado . IV, QUI A SUANCOS. Modifica la ratina de auitablancos mostrada en el prosrama edemplo para que viente esta contador "i" no sobrepase a la lonsitud de la cadena leida y tomo seria en el caso de dar una cadena con espacios una mante l

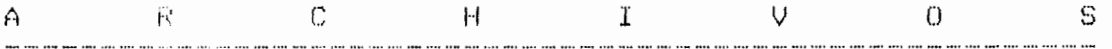

Parte uno.

El BASIC Model II nos proveé de dos medios para el acceso a archivos:

-Secuencial:se empieza a leer o escribir desde el Principio del archivofsubsecuentes lecturas o escrituras son hechas en las siguientes posiciones del archivo . En este modo el número de carácteres leídos o escritos puede variar.

-Directo:se lee o escribe en cualquier resistro-del archivo que se especifique (también se le llama acceso aleatorio). Agui los datos leidos o escritos deben estar en bloques de lonsitud fija llamados resistros .

Al llamar al BASIC desde el TRSDOS,se debe de seleccionar el máximo número de archivos que aueden estar abiertos simultáneamente de la sisuiente manera : BASIC -F:n

donde n es el número de archivos abiertos simultáneamente, máximo 15.

Para hacer cualquier operación de entrada/salida en un archivo en disco se debe de realizar la operación de apertura del archivo primero, en ella se especifica el tipo de archivo que se tienevel nombre que lleva en el disco y el buffer de máquina al que se asisna . El buffer es un área en la memoria principal, de tipo RAM, de 256 bates.

 $\ddot{\omega}$ 

OPEN modo, b, file, rl donde: modo="I"para entrada secuencial . "O"para salida secuencial . "D"o"R"para entrada/salida directa .  $\epsilon$  número del buffer $\epsilon$ de uno a quince  $\epsilon$  $\mathbf{h}$ file= nombre físico en el disco del archivo. rl = en acceso directo la lonsitud del resistro, Por omisión su valor es de 256 carácteres.

، ن ۾

OPEN "I", 2, "ARCHIVO/SEQ"

OPEN "D",1,"ARCHIVO/DIR",50

En el sesundo ejemplo se ve que para acceso directo nosotros rodemos esrecificar la lonsitud del resistro, r.e. 50 bytes.

ACCESO SECUENCIAL .

-------------------------------

Es la forma más sencilla de suardar y recuperar información de un archivo . Cada que se abre el archivo Para salida secuencial el contenido previo que hasa tenido-se  $circle.$ 

Los datos escritus seccencialmente usualmente inclusen delimitadores para indicar donde comienza y donde termina cada restatro.

EJ.

Un archivo puede consistir de lineas de texto terminadas con caracteres <CR>>o blen de numeros serarados por espacios, o bien de información alternada, numérica y alfanumérica.

El archivo es escrito en carácteres ASCII,un bute rara cada carácter de datos. EJ.

12.34b lo almacena en 6 bytes/inclusendo el blanco b.

Los archivo secuenciales son escritos con una lonsitud de resistro de uno. Esto es importante cuando uno cierra el archivo y lo abre gara acceso directoven este caso se debe de especificar una rl=1 (lonsitud de resistro unitaria) .

eJemplo 1.

5 / EJEMPLO DE LA CREACION DE UN ARCHIVO SECUENCIAL. 10 OPEN "0",1,"ESTAT/TXT" 20 INFUT "> NUMERO DE ALUMNOS" PNX 30 FOR 1%=1 TO N% INFUT">DAME NOMBRE Y ESTATURA"; ALUMNO\$, EST  $40 -$ PRINT #1, ALUMNOS ? ", " \$EST 50 60 NEXT IZ 70 CLOSE 1 80 FND

En este edemplo en la instrucción 10 se abre un archivo Para acceso secuencial de salidavasismándolo al buffer uno y llamándolo dentro del disco-como "ESTAT/TXT". Mediante la instrucción 50 escribimos el strins alumno\$ y el número est,delimitados por una ",".En la línea 70 cerramos el archivo asisnado al buffer número lipara poder volver a operar con el tendremos que volver a darle un OPEN . Si buscamos en el directorio del disco;después de eJecutar el Prospama, versmos que "ESTAT/TXT" está anterior presente, teniendo una lon atud de resistro unitaria .

ejemplo 2.

5 / EUEMPLO DE LA LECTURA DE UN ARCHIVO SECUENCIAL . 10 OPEN "I",1, "ESTAT/TXT" 15 CUENTAZ=0 20 'DO WHILE NO HAYA FIN DE DATOS 30 IF NOT(EOF(1)) THEN 40 ELSE 70 INFUT#1, ALUMNO\$, EST  $4()$ PRINT "EL ALUMNO ";ALUMNO\$;" MIDE ";EST 50 55. CUENTAZ=CUENTAZ+1 GOTO 30 60 70 YEND DO WHILE 80 CLOSE 1 85 PRINT "SE LEYERON "; CUENTAZ; " REGISTROS" 90 END

En este eJemplo el archivo que acabamos de crear anteriormente se abre para lectura secuencial. En la instrucción 30 empieza un ciclo iterativo do while que termina al ser verdadera la condición de EOF del archivo 1 .

La variable entera cuenta% se usa mara contar el número de resistros leidos.

La sintaxis de las instrucciones usadas es la sisuiente:

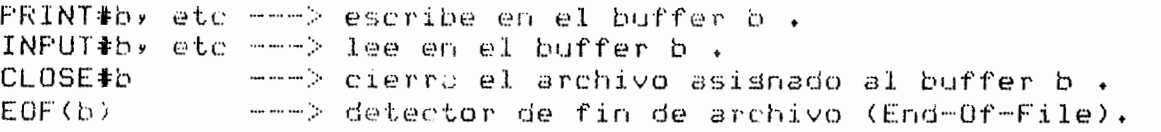

Otras instrucciones que se rueden usar son : LINE INPUT#bretc ---> similar al inputvlos strinss se delimitan For el <CR> o 256 butes.

INPUT\$(n)}) ---> lee n caracteres del disco al buffer b.

 $\overline{\phantom{a}}$ 

 $\tilde{\bullet}$ 

P.

Dado el problema de que al abrir un archivo secuencial rara outrut el contenido rrevio se rierde, cuando queremos actualizar un archivo; modificar su contenido o bien agresarle resistros se debe de sesuir el sisuiente alsoritmo :

- 1 . Abrir el archivo para entrada secuencial .
- $2$  . Abrir un nuevo archivo para salida secuencial . (este nuevo archivo tiene un nombre diferente y esta asignado a otro buffer de memoria ).
- 3 . Dado el caso de que se quiera actualizar los registros, leer un bloque de datos del archivo original y actualizarlo.
- 4. Escribir el bloque en el nuevo archivo.
- 5. Repetir los rasos 3 y 4 hasta que todos los datos se hayan actualizado .
- 6. Dado el caso de querer agregar nuevos registros,leer los resistros y escribirlos en el sesundo archivo .
- 7. Cerrar ambos archivos.

#### Eliernicio:

aue construya un archivo que Hacer un emarane contensaven cada resistrovnombrevdirección y teléfono de cada alumno;el programa debe también de emitir,de una manera Presentablexun reporte de estos datos . Dado el caso de querer modificar alsún resistro, el prosrama deberá presentar una rutina que lea los resistros y presunte si se quiere modificar el resistro y en caso afirmativo que campo o campos se desean modificar . También debe de permitir el introducir más resistros en el archivo.

La práctica deberá de ser entregada mostrando  $\approx 1$ contenido del archivo antes de las modificaciones, después ₫e éstas y después de haber agregado registros al archivo.

 $A$ **1. 我们的时候,我们的时候,我们的时候** ਾ ਪ  $\mathbf{g}$  $\Box$ 

Parte dos.

ACCESO DIRECTO. **BE HE KE HE SHIPS AS AS NO HE STORE AREA (SEE** 

El acceso directo ofrece algunas ventadas con respecto al access securincial. For edemployer vez de comenzar a prenar en cl archivo al comienzo rodemos empezar en cualquier aunto del promito que especifiquemos ; para actualizar archivos o astesar resistros no necesitamos sesuir todo un Proceso como el mostrado en la primera parte de la práctica ; es mas eficis de el acceso directo,más rágido ; cuando se sare un aricido hara acceso directo las operaciones de lectura si escritura se realizan usando el mismo buffer A rodemos de ructurar mas claramente nuestros datos .

Esta astructuración se lleva a cabo mediante  $\mathbb{R}$ instruccion FiELD que ordaniza el buffer en campos . La sintaxis es la sisuiente :

FIELD byn1 AS clyn2 AS c2, ...

- donde : b = numero del buffer asisnado al archivo  $\mathbb{R}^n$  = número de bytes de que consiste el campo ci ci = campo string que apunta hacia el área de memoria reservaca mara el buffer b .
- FIELD 1, 30 AS NOMERES, 40 AS DIRECCIONS, 7 AS TELS  $E \cup \bullet$ Estructura al buffer 1 en tres campos con una lonsitulitotal de 77 bates . Cada uno de los campos es almacenado en el bufferino en el área de string.

La lonsitud maxima del resistro es de 256 butes .

La definición de los campos puede ser "encimada", esto esyse Ruege astructuran el buffer de varias maneras diferentes . EJ.

FIELD 1 - RFC\$ AS 10 > ...

FIELD 1 . ARM AS 2,AMS AS 1,NOMS AS 1,FECHANACS AS 6,... Aqui el campo RFC\$ se refiere a los diez carácteres de que consta el RFC y los campos AP\$,AM\$,NOM\$,FECHANAC\$ se refieren a las partes que lo constituyen.

Para temer acceso a los resistros en el disco se usan las instrucciones DET y PUT ("lee y escribe"):

GET byndmero de resistro Trae el resistro especificado por el numeroxpor omisión de este trae el sisuiente resistro y lo derosita en el buffer b . EJ. GET 1,25 GET 1

PUT byndmero de resistro Mueve los datos del buffer b a el resistro especificado, por omisión el nórero de resistro actual es usado. EJ. PUT 1,25  $-$  Full  $-1$ 

Para introducir información dentro de los campos se usan las instrucciones LSET y RSET. LSET camperexeresson atrina Justifica la información de izquierda a derechaisí la expresión string no llena el cameo son añadidos blancos en la derecha;si es demasiado larda vios carácteres sobrantes a la derecha son ishorados. EU. LSET NOMBRES="ENRIQUE" LSET PRECIOS=ARTICULOS(I) RSET campoeexpresión string Justifica a la derecha la información)si la expresión no llena el campo pone biancos a la izquierdaysi es demasiado larga los sobrantes a la derecha son ignorados. EU. RSET ARTICULOSSTIORTILLA" RSET RFC\$=AP\$+AM\$+NP\$+FN\$ Otras funciones de entrada/salida que se gueden usar en el maneup de archivos de acceso directo son : MKD\$ ( número de doble precisión) MKI\$ < nimero entero > MKS\$ ( múmero de simple precisión) Estas funciones convierten información numérica  $\mathbb{R}$ información de tipo string,según sea el caso del númeroventerozde simple precisión o de doble precisión,el strins aue se retorna es de 2 y 4 u 8 bates de lonsitud.  $EJ$ . 10 OPEN \*D\*, L. EJEMPLO\* 20 FIELD 1, 2 AS ENTERAS, A AS SIMPLES, 8 AS DOBLES 30 LSET ENTERA\$ = MKI\$(1000)  $40$  LSET SIMPLE\$ = MKS\$(1000.1) 50 LSET DOBLE\$ = MKD\$(1000,00001) 60 PUT 1 70 CLOSE 1 Las funciones inversas de estas tres últimas son : CVD ( cadena de carácteres ) CVI ( cadena de carácteres ) CVS ( cadena de carácteres ) Estas funciones restauran información de tipo strins a tiro numérico de doble rrecisión,entera o de rrecisión sencilla : Sesún cada caso el strins debe de tener lonsitudes de 8 , 2 y 4 bytes, si es menor ocurre un error.  $EJ$ . 10 OPEN TO", 1, "EJEMPLO" 20 FIELD 1,2 AS ENTERAS, 4 AS SIMPLES, 8 AS DOBLES 30 GET 1 40 FRINT "NUMEROS "#CVI(ENTERA\$) > CVS(SIMPLE\$) > CVD(DOBLE\$) 50 CLOSE 1 Otras funciones son : EOF ( número de puffer ) detecta el fin de archivo;resresa un cero cuando no lo halla y un -1 cuando lo encuentra . Su uso es isual que en los archivos secuenciales . LOC ( nómero de buffer ) entresa el nómero del último resistro que ha sido procesado a partir de que se abrió el archivo, tambien es válido usarlo en archivos secuenciales

 $\ddot{\cdot}$ 

 $\ddot{\circ}$ 

Ĵ.

EJ. 10 OPEN "D" > 1, "NOMBRE" **CO FIELD 1915 AS NOM&** 30 N\$ = "YO MERO" 38 GET 1 40 IF N\$ = NOM\$ THEN PRINT "LOCALIZADO EN "\$LOC(1) :CLOSE 1:END 50 GCTO 35 Este eJemalo manda un error de End of File si no localiza a N\$ en el archivoxeor la razón de que intenta leer cuando el archivo sa ha sido leido en su totalidad . LOF ( número de buffer ) Esta función nos da el número del último resistro del archivo, válida para archivos secuenciales también. Ver su uso en el programa ejemplo 1 . edemplo 1. CLS  $\mathbf{1}$ -5 PRINT "> EJEMPLO DE ENTRADA Y SALIDA EN UN ARCHIVO DIRECTO"  $10$ OPEN"D",1,"GENTE/TXT",70 20 FIELD 1,30 AS NOM\$,40 AS DIR\$ 30  $1\% = 1$  $40$ INPUT">QUIERES INTRODUCIR UN REGISTRO ? E S / N J : "#RESP\$ 50 TOO WHILE HAYA DATOS IF RESP\$="S" THEN 70 ELSE 150 60. 70 INFUT >DA NOMBRE : " ; N\$ 80 INPUT">DA DIRECCION:";D\$ 90 LSET NOMS=N\$ RSET DIR\$=D\$ 100 PUT 1,1% 110  $120$  $12 = 12 + 1$ INFUT\*>QUIERES INTRODUCIR OTRO REGISTRO ? E S / N J : "FRESP\$  $330$ 140 60TO 60 150 'END WHILE 160 PRINT "> SE ESCRIBIERON ";IX-1;" REGISTROS EN EL ARCHIVO" 180 INPUT">QUIERES LEER UN REGISTRO ? E S / N 3 : "¢RESP\$ 190 'DO WHILE QUIERA LEER UN REGISTRO 200 IF RESP\$="S" THEN 210 ELSE 390 210  $MAL$ \$=" $S$ " TOO WHILE ESTE MAL 220 230 IF MAL\$="S" THEN 240 ELSE 320  $240$ INFUT"> DA número DE REGISTRO A LEER ";R% 250 IF (RZ <= LOF(1) ) AND (RZ > 0)THEN 260 ELSE 280 260 MAL\$="N" 270 GOTO 300 280 **LELSE** 290 FRINT "> NUMERO DE REGISTRO EQUIVOCADO " 300 'ENDIF 60T0 230 310 320 *CENDWHILE* 330 GET 1,RZ 340 PRINT "> REGISTRO NUMERO : "PRZ  $: "IMOM$$ 350 FRINT "> NOMBRE  $: "ivIR$$ 360 PRINT '> DIRECCION INPUT">QUIERES LEER OTRO REGISTRO ? E S / N J :";RESP\$ 370 380 GOTO 200 390 / ENDWHILE 400 CLOSE 1 410 END / FROGRAMA EJEMPLO

 $C$  26  $T$ 

#### $E = 27 - 1$

En este cuemplo el archivo se abre para acceso directo en la linea 1075e define el buffer en dos campos en la 20)a rartir de la 50 hasta la 150 se halla un do while de escriture al archivo en discoven las lineas 90 x 100 se asigna información a los campos del juifer y en la 110 se escribe el bufrentel do while de la 190 a la 390 lee el resistro que se le indiquerse debe de notar la manera de que se Justifico la información en los camposya la lizouierda en el nombre y a la derecha en la dirección)en la línea 400 se cierra el archivo .

 $E$   $i$   $e$   $r$   $e$   $i$   $e$   $i$   $o$   $t$ 

Primera rante de "Nomina Semanal" .

Hace: us prospena que tensa el sisuiente mené de procedimientos i

a ) Carsar en un archivo directo una tabla que contensa diez catesorías de empleado y sus respectivos sueldos/hora .

b ) Cansar o adredar en un archivo directo "Maestro" resistros de la forma :

[clave del empleado][nombre][rfc][fech.ins][catesoria][infonavit]

 $\frac{1}{x^2}$ 

[fondo ahorrolleuota sindical][domicilio][teléfono]

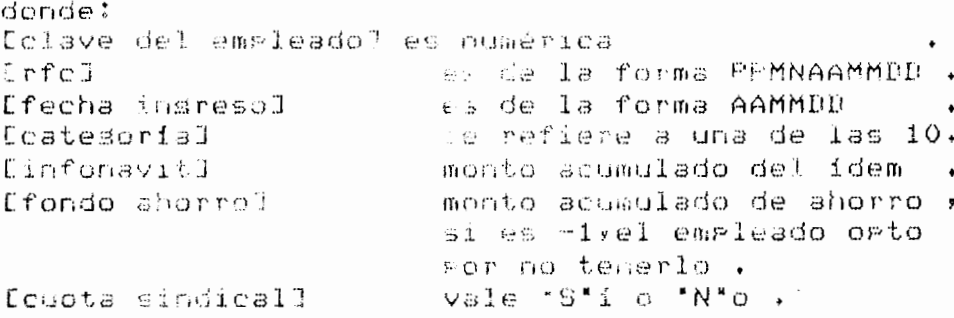

c) Modificación de los resistros del archivo maestroxPresuntando la clave del empleado cuso resistro se quiere modificarise despliesa este resistro la se presuntan  $\log$  cambios que se desean realizar .

Impresión de un reporte conteniendo toda la  $\mathcal{C}(\lambda)$ información contenida en el archivo maestro +

Nota:

La introducción del RFC debe realizarse usando-una subrutina que presunte la fecha de nacimiento y saque el RFC. Esta rutina sa se vio en el curso .

Se debe de validar la fecha que se introduzca ( p.eJ. no se acertan fechas del tiro 31 de febrero de 1965 ) .

ORDEN AMIENTOS 

> Introduccion .  $\begin{array}{l} \begin{array}{l} \begin{array}{l} \begin{array}{l} \begin{array}{l} \begin{array}{l} \end{array} \end{array} & \begin{array}{l} \begin{array}{l} \end{array} \end{array} & \begin{array}{l} \begin{array}{l} \end{array} & \begin{array}{l} \end{array} & \begin{array}{l} \end{array} & \begin{array}{l} \end{array} & \begin{array}{l} \end{array} & \begin{array}{l} \end{array} & \begin{array}{l} \end{array} & \begin{array}{l} \end{array} & \begin{array}{l} \end{array} \end{array} \end{array} \end{array}$

El ordenar es una de las oreraciones más importantes que se aractican sobre una estructura de datos y consiste en establecer un orden de precedencia entre los distintos elementos de la estructura, estableciendo asta precedencia de acuerdo a uno o mas campos seleccionados . A estos campos se les liama llaves.

Ekiste una gran cantidad de algoritmos para realizar esta prenación. En esta práctica se verán doicamente dos aisoritmos

Para seleccionar el algoritmo conveniente a nuestro caso se debe de tener en cuenta el tigo de memoria en la que se , encuentran los datos( directa de alta,media velocidad, secuencial), la forma en que el sistema operativo maneja los archivos y la memoriavlos tiempos de acceso de los dispositivos, la cantidad, tipo e distribución inicial de los datos, la eficiencia del método de ordenamiento (basada en el número de comparaciones e intercambios y el monto de memoria aue requiere).

Alsoritmo de la Burbuja . 

El alsoritmo de la Lurbuja es un método de ordenamiento de los llamados por intercambio/debido a que trasponen o intercasbian sistemáticamente rares de datos que se encuentran fuera de orden hasta que dejen de existir los Pares fuera de orden. Se le llama burbuja debido a la manera en aue las llaves de menor "reso" van subiendo a la "surerficie".

El algoritmo empieza comparando las llaves n y n-1 y las intercambia si n<n-19despues compara las llaves n-1 s n-2,intercambiándolas si n-1 < n-2 . El proceso sisue hasta comparent les llaves i a 2 . Una vez hecho esto, la llave de menor valor ha alcanzado la "superficie".

Ahora se remite el procedimiento sobre las llaves situadas en el rango de 2 9 n.

Para el proceso se requieren, como máximo, n-1 pasadas. Cuando en una rasada no se realiza ninsún intercambio el conjunto ya ha sido ordenado.

Alsonitmo : Considérese a las llaves almacenadas on el vector " a " y el total de datos isual a " n " . INICIO ALGORITMO BURBUJA  $limiter$ :rferior = 1 hubo-intercambio= verdadero do while hubo-intercambio limite-inferior = limite-inferior + 1 hubo-intercambio= falso for i = n hasta limite-inferior ster -1  $if$  a(i)  $\le$  a(i-1) then hubo-intercambio = verdadero  $a$  and  $i$  and  $i$  and  $j$  and  $j$  and  $k$  and  $k$  and  $k$  and  $k$  and  $k$  and  $k$  and  $k$  and  $k$  and  $k$  and  $k$  and  $k$  and  $k$  and  $k$  and  $k$  and  $k$  and  $k$  and  $k$  and  $k$  and  $k$  and  $k$  and  $k$  and  $k$  and  $k$  a  $a(i) = a(i-1)$  $a(i-1) = a$ ux endif endfor endwhile FIN ALGORITMO BURBUJA EJemplo: Considérese el condunto de llaves (10,12,8,1,6,19,4) - Pasadas: Datos. -2  $\overline{3}$  $\boldsymbol{\mathcal{A}}$  $\mathbf{1}$ . The mean the theorem and the mean the mean of the mean of the mean of the mean of the mean of the mean of the  $\frac{1}{4}$  $\mathbf{1}$  $\mathbf 1$  $\mathbf{1}$ 10  $\pm$  $\pm 0$  $12$  $\mathcal{A}$  $\hat{4}$  $\Delta$  $1.2$  $\sim$  6  $10$ - 6 - 8 - 6 - $12$  $10<sup>7</sup>$  $\Box$  8  $\mathbf{1}$ - 8 -- 8- $1.2$  $\acute{o}$  $\Delta$ - 8  $10$  $\pm$  0  $-6$  $-1.2$  $19$  $8<sup>1</sup>$  $-1.2$  $\epsilon$  $19$ -19  $19$ 19  $-1.9$  $\Delta$ 

 $\frac{1}{\epsilon}$ 

 $\frac{1}{2}$ 

algoritmo de la burbuja es apropiado en datos  $F1$ semiordenadosvel número de intercambios que se realizan depende de los datosypero en promedio les masor que n-1 s cercano a nº2/4. El espacio de memoria adicional usado es únicamente el de la variable auxiliar.

```
Alsoritmo Shell .
```
El algoritmo Shell es un algoritmo de los llamados ror inserción;estos algoritmos suranen al conjunto de datos ordenado, después, para una llave k que se deseé agregar al conjunto,se determina el lugar que debe de ocupar y se mueven los datos una rosición rara insertarlo en su rosición correcta . En particular el alsoritmo Shell clasifica un conjunto de llaves ordenando sucesivamente subconjuntos de llaves del conjunto a ordenar.

Los subconjuntos se definen tomando las llaves del conjunto mediante una secuencia de incrementos almacenados en un vector INC de dimension T . El elemento final INC(T) debe de ser siempre unitario +

Alsoritmo:

Se considera a las llaves en el arreslo " a " y a los incrementos en"inc", siendo n el total de llaves y T el total de incrementos. INICIO SHELL. for cuenta = 1 to  $T$  $delta = inc$  ( cuenta ) for J = (delta + 1) to n  $i = j - det$  $k = a \; (J)$  $salida = false$ ്റ if k < a( i ) then  $a \in i + \text{delta}$ ) =  $a \in i$ )  $i = i - det$ else salida = verdadero endif until i  $\leq$  0 or salida = verdadero  $a \in \mathbb{R} + a$ elta ) = k endfor endfor FIN SHELL EJemplo . Considerese el sisuiente conjunto de llaves : 503,087,512,061,908,170,79 siendo el vector de incrementos :  $inc(1)=3$ , inc(2)=2, inc(1) Entonces la primera fase del ordenamiento es ( inc $(1) = 3$  ):  $\begin{array}{ccccccccccc}\n503 & & 87 & & 512 & & 61 & & 908 & & 170 \\
1 & & 1 & & 1 & & 1 & & 1\n\end{array}$ - 79  $\mathbf{L}$ di di secolo della contra con la contra con la contra della contra della contra della contra della contra dell  $\mathcal{L}$  $\mathbf{H}$ ÷  $\mathbb{R}^n$  and  $\mathbb{R}^n$  are the set of  $\mathbb{R}^n$ **Contract Contract Contract**  $\mathcal{L}$  $\sim 10$  $\mathcal{L}$  $503$  $61$  $\frac{1}{1}$  $\frac{1}{2}$  $\mathbb{R}^n$  $\frac{1}{2}$  $\frac{1}{2}$  $\mathbf{r}$  $\mathbf{I}$  $\frac{1}{2}$ oj socialno on on ancora de la componenta de la componenta de la componenta de la compo  $\mathbf{H}^{\text{max}}$  $\mathbb{R}^n$  . The set of  $\mathbb{R}^n$  $\frac{1}{4}$  $\pm$  $\frac{1}{29}$   $\frac{1}{29}$ 503  $\mathbb{R}$ de accumum au comunicación de la comunicación de la comunicación de la comunicación de la comunicación  $\mathbf{r}$  $\mathbf{F}$  $\frac{1}{2}$  $\mathbf{r}$ 87  $\sim$  1.00 908  $\sim$   $\sim$ — — +  $\pm$  $\mathcal{A}$  . 170 512 Al finalizar la primera nuestros datos estan así :

61 87 170 79 908 512 503

La sesunda es ( $\text{inc}(2)=2$ ):  $\frac{61}{1}$   $\frac{67}{1}$   $\frac{170}{1}$   $\frac{79}{1}$   $\frac{908}{1}$   $\frac{512}{1}$   $\frac{503}{1}$  $\label{eq:2.1} \frac{1}{2} \int_{\mathbb{R}^3} \left| \frac{1}{\sqrt{2}} \, \frac{1}{\sqrt{2}} \, \frac{1}{\sqrt{2$  $\sim 4-1$  $\sim 1$  $\frac{1}{2}$  $\sim 4$  . 4. ... .*..* .  $\sim 10^{-1}$  $\frac{4}{1}$  $\sim$  1  $\sim$  $\sim 1$  .  $\mathbb{R}^n$  $\sim 1$  $- +$  $\frac{1}{170}$   $\frac{1}{908}$  $\mathbf{r}$  $\sim$  1  $\sim$  $\frac{1}{503}$  $\frac{1}{908}$  $\mathbf{1}$  $\frac{1}{4}$  and  $\frac{1}{4}$ of construction and an international continues and construction sa mando con  $\sim$  1  $\pm$ 79 - 87  $\mathbf{E}$ ...<br>Ingles continuous management continuous continuous continuous management continuous continuous management cont  $\sim 10^{-11}$  $\frac{1}{2}$  . 87  $-512$ Al finalizar la sesunda los datos están asi; 61 79 170 87 503 512 908 La tercera es ( inc(1)=1 ):  $\begin{array}{cccccccccccccc} 61 & & & 79 & & & 170 & & & 87 & & & 503 & & 512 & & 908 \\ \hline 1 & & & 1 & & & 1 & & & 1 & & 1 & & 1 \\ \hline 1 & & & 1 & & & 1 & & & 1 & & 1 & & 1 \\ \hline \end{array}$  $\begin{array}{l} 1 \\ 1 \\ 2 \end{array}$  $\begin{array}{c}\n\bullet \\
\bullet \\
\bullet \\
\bullet \\
\bullet \\
\bullet \\
\bullet\n\end{array}$  $\frac{1}{2}$  $\frac{1}{61}$   $\frac{1}{79}$   $\frac{1}{1}$  $\frac{1}{2}$  $\sim 10^{-11}$  $\sim 10^{-5}$  $\mathcal{L}$  $\frac{1}{2}$  $\mathbb{R}$  $\frac{1}{2}$  $\mathbb{R}$ den en sammende i  $\sim 10^{-11}$  $\frac{1}{3}$  $\sim 4$  $79.170.1$  $\frac{1}{2}$  $\pm$  $\pm 1$  $\mathbb{R}^n$  $\mathcal{A}^{\text{max}}$  and  $\mathcal{A}^{\text{max}}$  and  $\mathcal{A}^{\text{max}}$  $\sim 1$  $87 \t170$  $\sim$  1.  $\frac{4}{3}$  $\mathbf{F}$  and  $\mathbf{F}$  $\sim 10^{11}$  $170$  503 1 بالمؤد سادا الساء  $\mathbf{F}$  and  $\mathbf{F}$  and  $\mathbf{F}$  $\sim 1$ 503 512  $\mathcal{L}$  $\mathbf{1}$ 512 908 Al finalizar la tercera los datos ya están ordenados :

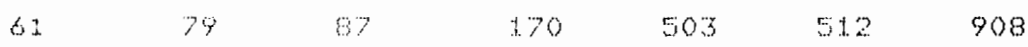

 $E = 31 - 3$ 

semeración de los incrementos es mus  $\mathsf{L}$   $\mathsf{R}$ importante,debido a que el número de comparaciones del algoritmo. Shell esta en función de los incrementos aue se usen.

Alsunas maneras de senerar estos valores son :

 $-Si$   $\theta$  1 número de incrementos es de dos, inc(1) = 1.72 ( n ) ~ (1/3) e inc(2) = 1  $\frac{1}{2}$  eon estos incrementos el número de comparaciones es proporcional a  $n^2(5/3)$ 

- Para más incrementos la secuencia inc(k) = 2 ^ k - 1 rara 1<=k<=los n xcon estos incrementos el número de comparaciones es proporcional a nº(3/2)

- Otra forma es ( n = total de datos a ordenar ):

```
INICIO
\text{total} = r_1T = 0do
         aux = total div 2
         T = T + 1inc(T) = aux\texttt{total} = aux
until inc(T) = 1FIN
```
E Jereicio:

Al menú del Prosrama realizado Para la Práctica-de archivos de acceso directo asresarle una nueva rutina que presunte por que llave se quiere ordenar el archivo maestro, pudiendo ser llave lo sisuiente : clave del empleado, nombre, fecha de insreso, catesoria, infonavit, fondo de ahorro y fecha de nacimientovobteniendo esta última a martir del RFC. La rutina debe de presuntar tambien en qué orden se desea el ordenamiento:ascendente o descendente.

La rutina debe de ser hecha usando el algoritmo SHELL.

La práctica debe de presentarse acompañada de un listado mostrando al archivo maestro en su forma original y después del ordenamiento. Los ordenamientos mostrados deberán de ser al menos tres,de llaves distintas.

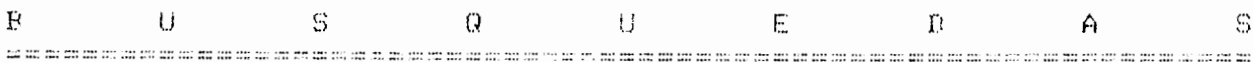

Introducción. 

En los sistemas de procesamiento de información las oreraciones más frecuentes sobre las estructuras de datos son las de agregar, borrar, modificar y consultar elementos.

Todas estas prenaciones tienen una acción común: la de buscar el elemento sobre el que se desea realizar el proceso.

La oreración de búsqueda se ruede realizar de varias maneras,las cuales se agrupan en dos categorías de búsauadas, por comparación de llaves y por transformación de llaves .

Los algoritmos de búsqueda que veremos caen en la Primera de estas catesorias, la de búsquedas por comparación de llaves, llamada así por que se realiza una comparación directa de la llave buscada con las llaves de los elementos de la estructura de datos.

 $\lambda$ 

 $\tilde{\tilde{\mathcal{R}}}$ 

ĬÍ

LINEAL.  $\mathcal{L}(\mathcal{L}(\mathcal{$ 

La búsqueda lineal es el método más sencillo y consiste recorrer secuencialmente todos los elementos de la en estructura.

Este método es arlicable en estructuras que estén ordenadas o desordenadas. Es de gran utilidad si la estructura es pequeña .

La eficiencia del algoritmo puede medirse en base a las comparaciones necesarias para hallar el elemento buscado. Si son n elementos,el promedio será de n/2 comparaciones y en el Peor caso se requerirán n comparaciones .

```
Alsoritme .
      Sean EI1J,EE2J, ...,EEnJ los elementos de la estructura s
 ti TyKE2Jy....Wind sus respectivas llaves . El elemento
 buscado se representa por X .
 INICIO -
 For i = 1 hasta n
       af klið mex then
                Escribe ("BUSQUEDA EXITOSA")
                salida
        endif
 endfor
 Encribe ("búsaueda sin exito, elemento no hallado")
 FIN.
      Una sencilla modificación a este alsoritmo lo hace más
 aficienta y consiste en colocar al elemento X en la posición
 KEntil como elemento "centinela".
. INICIO .
 i = 1KEn+13 = xDo while KEID <> x
        i = i + 1enddo
 if i=n+1 then
        Escriba("búsaueda sin exito")
 else
        Escribe ("BUSQUEDA EXITOSA")
 endif.
```
FIN.

El colocar a X en la rosición n+1 indica que siempre se a encontrar a el elemento en la estructura-sxeor-lo va. tanto,solo resta observar en que posición se encuentralai donde lo pusimos, que indica una búsqueda no exitosa o bien en otra Posición, que nos indica una búsqueda exitosa.

 $E I N A R I A$ .  $\sigma$  , and are the first order in the construction of the constant of the state of  $\sigma$ 

La búsqueda binaria o por bisección se basa-en-la rapetida bipartición del intervalo de búsqueda dentro de la estructura de datos.

Este método es solo aplicable en estructuras ordenadas.

El aisoritmo consiste en hallar el elemento central de la tabla, comparar este elemento con el buscado, si son iguales la búsqueda termina (si el elemento buscado es masor ( menor) que el elemento central,se desecha la grimera (sesunda) mitad de la estructura y se considera esta nueva mitad-como la nueva estructura de búsqueda.
```
Alsoritmo .
     Sean EDil los elementos de la estructura-KETI sus llavas
\mathbb{R}^2 X el elemento buscadoxdonde i [ 1...n ] . Ta operación
TRUNC se refiere a truncar el ofmero real sara entresar un
número entero.
INTCIO.
int = 1SUP = TDo while inf <= sup
       medio = trunc ( (inf+sus) / 2 )
       \text{if } x \leq K I medio 7 then
              \mathsf{supp} = \mathsf{match} = 1e1se
               if x > KImediol then
                       int = model - 1\rho_2 ) \alphaFscribe ( 'BUSBUFBA FXITOSA' )
                       Salida
               endifendif
enddo
Escribe ( "búsaueda sin exito" )
FIN.
     La eficiencia de este métodoxcomparada con el de la
búsqueda lineal mejora entre masor es n. El número de
comparaciones en promedio es de TRUNC(los2(n))-1 y en el peor
caso de TRUNC(los2(n))+1 .
    Una gráfica comearativa del comeortamiento de ambos
métodos es la signiente :
Tiemro de "
                                .(lineal) (binaria)
```
 $\overline{a}$ 

 $\rightarrow$ 

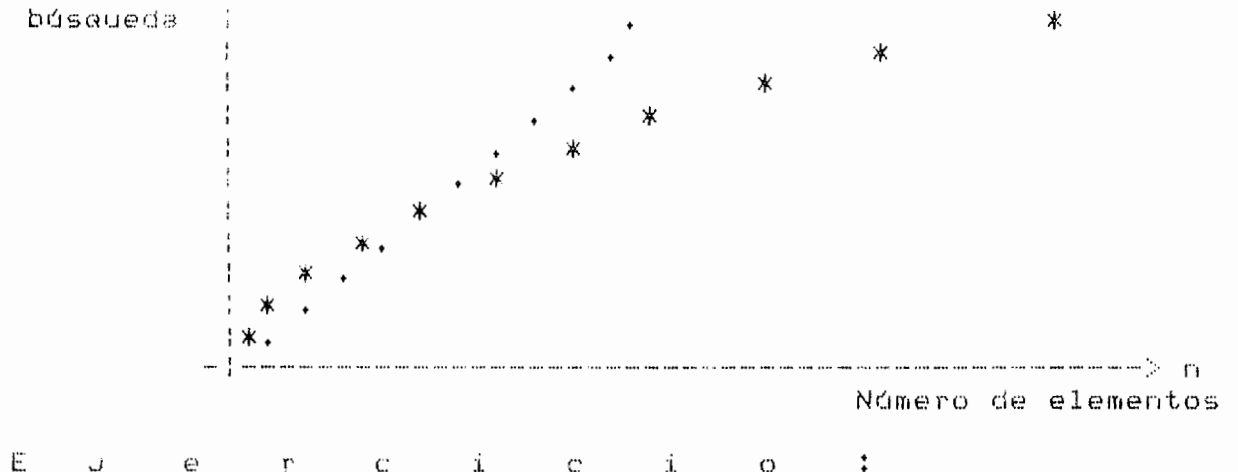

Al menú del prosrama de nómina asresar una rutina de búsqueda binaria que presunte la llave que se desea localizar en el archivo . Las llaves gueden ser : la clave del empleado/nombre/fecha de insreso/catesoría . La práctica debe de aresentarse acomaañada de un listado mostrando al archivo maestro original y de al-menos-tres-búsquedas-de llaves distintas.

 $C = 36 - J$ 

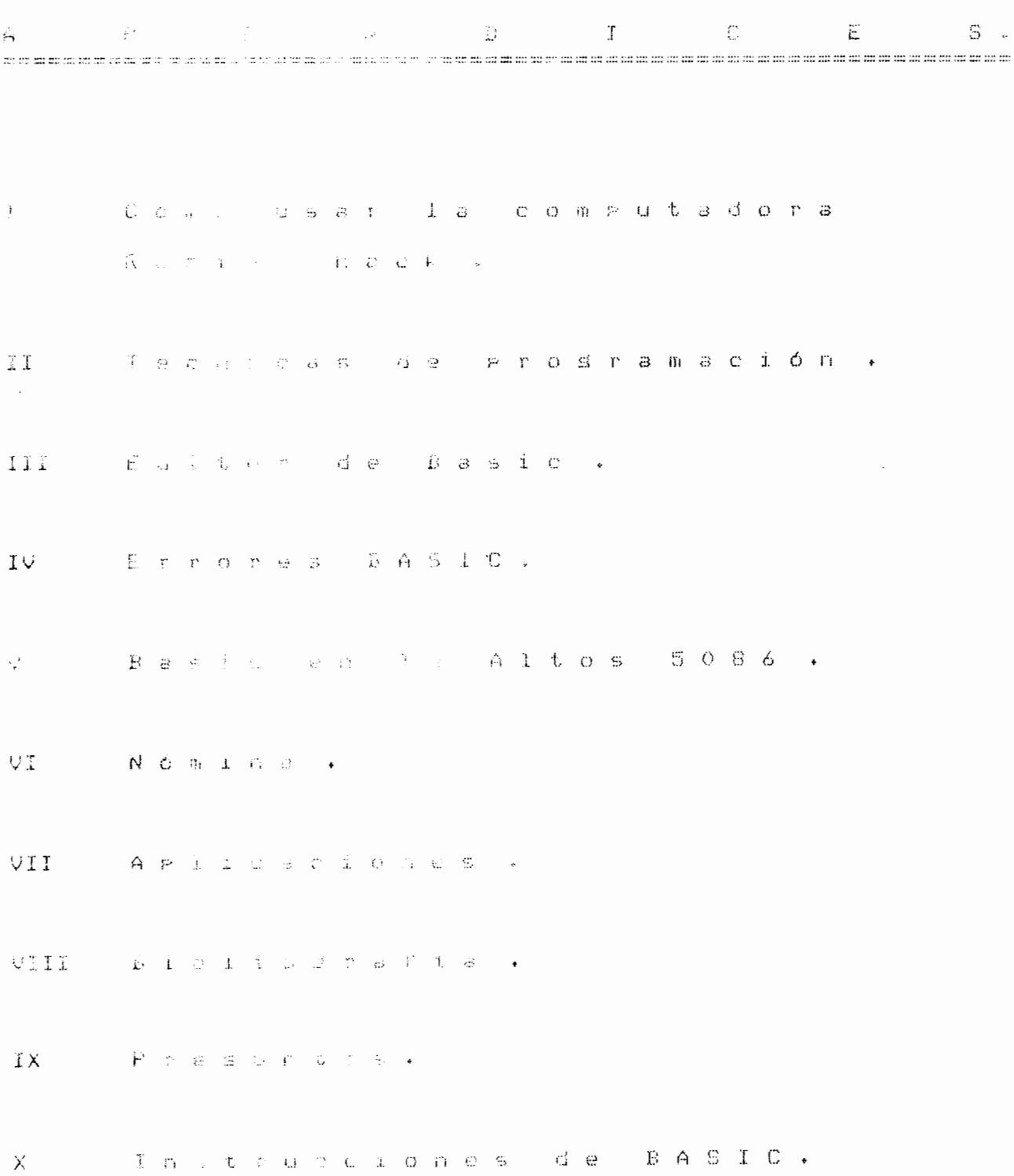

 $C = 37 - T$ 

Cononacer uso de la Radio Shack. 

tin leste lakén de se verán los rasos básidos para hacer uso de la microcomautadora Radio Shack nivel II .

El diskette que usaremos será de 8 pulsadas, soft sector.

El erimer asso es meter el disco en el drive y localizado al lado derecho de la pantalla . Fara cargar el sistema y el disco que introduxcamos deberá ಗಣ tenerlo shevismonte .

Entonevo la computaciona automáticamente corda el sistema orerativo sel disco a la memoria de la computadora : Esta accion se realiza también cuando se manigula la galanca de RESET .

Una vez carsadoxla computadora pide la fecha en el formato MM/DD/YYYY ( mes/dia/año ) y la hora HH:MM:SS .

Una vez realizado esto ararece en la rantalla :

TRSDOS READY 

Si tu diskette es viraenverimero se le tiene que formatear, para esto se usa el programa de utilería FORMAT que borra e inicia el diskette . La sintaxis de la linstrucción  $es:$ 

FORMAT drive ( ordionas )

En nuestro dasc y lel drive es celorse mone 0 .

Alsunas orciones son :

ID=nombre-diskette - Asisna el nombre al diskette y por omision es TRSDOS .

PW-rassword . Asigna una contraseña al diskette , por omisión toma PASSWORD.

Una vez formatesdo se deberán coriar los programas del sistema al diskettexpara lo que se usa el programa-de utileria BACKUP y que duglica y cogia un diskette .

la sintaxis es la siguiente :

BACKUP fuente TO destino ( orciones )

fuente a destino son los números de los drives involucrados en el proceso y si se omitenyTRSDOS los presunta desrués +

Alsunas orciones son :

ID=nombre del diskette. Asisna nombre al diskette destino . Si se omite, TRSDOS asigna el que tiene el disketto fuente .

PW=password del fuente . Se da el password del diskette fuente,si no es correcto la duplicación no es realizada . Si se omite, TRSDOS asume que es PASSWORD .

SYS . Indica al TRSDOS que sólo copie los archivos del sistema . Si es omitido todos los archivos serán cogiados ( o sujetos a selección por PROMPT ) .

FROMPT . Dice al TRSDOS que mande un aromat al usuario antes de que un archivo que no sea del sistema vasa a ser coriado,dando de esta manera la caracidad de selección de cosiado .

Sistema operativo TRSDOS . 

El sistema operativo es un programa que se encarsa de administrar los recursos de la máquinaxeomo son el Procesadorien el caso de la Radio Shack un microprocesador Z-80 , la memoria , los reriféricos como la unidad del diskette,el teclado y la pantalla , etc.

Alsunos de los principales comandos del sistema operativo TRSDOS son :

AGAIN .

Indica al TRSDOS que vuelva a edecutar el último comando introducido .

CLOCK . Deseliesa el reloj en la mantalla ( CLOCK ON ) o lo quita ( CLOCK OFF ).

CLS . Borra la gantalla .

DIR . Despliesa los archivos contiene nuestro diskette .

KILL archivo. Borra un archivo de nuestro diskette .

LIST archivo. Lista el contenido de un archivo +

RENAME viejo nombre TO nuevo nombre . Cambia el nombre a un archivo .

GUIAS CE PROGRAMACION. Not as any one of the collection of the part of the collection of the collection of the particle of the collection of the collection of the collection of the collection of the collection of the collection of the collection

Prosnamación Estructurada.

La prostamación estructurada surse con la necesidad de reducir la complejidad de los grandes programas, que con frecuencia presentan los problemas de no resolver las necesidades del usuario,su desarrollo no es Predeciblexcontienen erroresycuestan más de lo estimado y su mantenimiento es difícil dada su poca flexibilidad.

La rrogramación estructurada intenta dar la mejor solución a estos problemas.

Una de las varias herramientas que usa la grosramación estructurada son los diagramas de flujo estructurados :

En estos diagramas rodemos distinguir las siguientes fisuras básicas :

 $\epsilon$  and  $\epsilon$ Esta fisura indica el inicio o fin de un proceso . . . . . **. . . . . . . . . . . .** . . . . . . . . . . . . . . . . . . Esta figura indica un rroceso. Esta fisura indica una decisión : Las figuras estructuradas con sus respectivas implementaciones en Basic son las sisuientes :  $\frac{1}{t}$  $\cup$  $\mathbb{P}$  $\cup$ Esta es una secuencia,tiene una entrada,una salida s realiza el proceso P . Basic : 100 P r o c e s o  $110 \rightarrow \cdot \cdot \cdot \cdot$ 

÷,  $\ddot{}}$ 

 $\ddot{\nu}$ 

 $\mathcal{F}(\mathcal{F}) = \mathcal{F}(\mathcal{F}) \oplus \mathcal{F}(\mathcal{F}) \oplus \mathcal{F}(\mathcal{F}) \oplus \mathcal{F}(\mathcal{F}).$ 

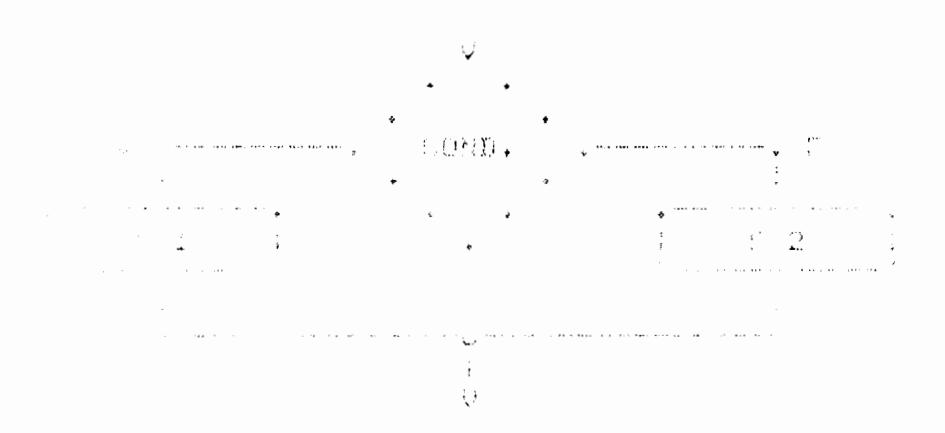

— E. e diasrama representa un IF-THEN-ELSExcusndo (∷ ntid fion. Cuki es verdadera se resliza el arocesu fi si s talse se rasliza el proceso P2 . Al Cerminar cabos trocasis vasiven a unirse voon lo que la figura tiene una entraca la calidars Puede considerarse como la fisura priacta la SEP SPORTA

化氯化氢 经一条

LUO DE PUOND" THEN 200 ELSE 200  $\pm$  3.0  $^{\circ}$ Se rone acuf el proceso Pi  $\sim 2\%$ GOV ROADING i ni Tuef Se home huut el groceso fú  $\omega_{\rm c}$  ,  $\omega_{\rm c}$  ,  $\omega_{\rm c}$  $\begin{array}{ccccccccccccc} \bullet & & & \bullet & & & \circ & & \circ \end{array}$ MA TEREST

La inslementación gara la fisura modificada de l'hillitz u lea que soto se hace un proceso en el caso verdaderu (thur) cuesdo so el caro falso el fludo sisue normalmente vi es ru and all such that is a discussion of

The Compactor Ballisi nesade" ThER 100 - Proceso a realizarse . 50 -

SAN SALES

the flummation resolat negada" se refiere - apor cuman a que si la condición inicial era " ADB " ahora serátó o po

 $C$  41  $J$ 

Figuras iterativis.

Las sisuientes dos fisuras son iterativasgesto esvderendiendo de una condición realizará un proceso varias veces a cuando la condición sufra un cambio aasará el control del prostamo a el sisuiente proceso .

 $D$   $D$   $W$   $D$   $T$   $J$   $M$   $T$ 

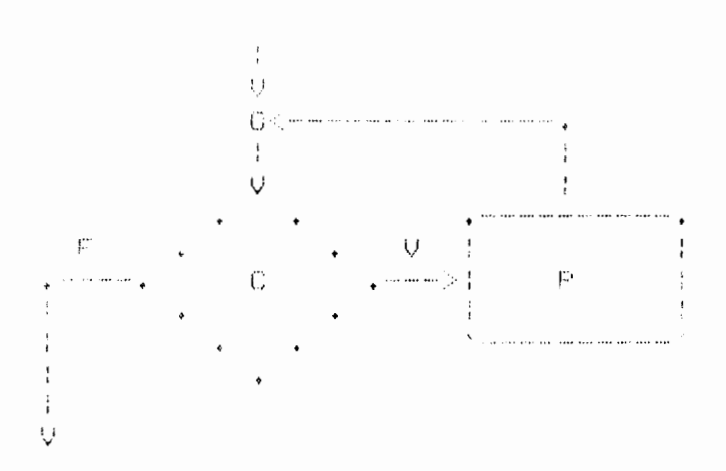

ż

- Lata iteración es un DO-WHILE, haz mientras" . Mientras la condición (C' se verdaders realizará el proceso "r", cuando la condición sea tolsa salúrá de la literación . Casos mus usados de euta fiscra-serfan Thar-mientras-hawa datos que leer" "haz michtras no hasa error"vetu. El "for" de Basic es un caso del "do-while".

Esta fisura liene una entrada y una salida, por lo que Puede ser encerrada en un bloque y considerarse un proceso.

Basic :

100 IF "C" THER 200 ELSE 300 - Se gone el groceso "P" aquí 200  $\bullet$   $\bullet$   $\bullet$   $\qquad$  $\bullet$   $\bullet$   $\circ$ **GOTO 100**  $\bullet$   $\bullet$   $\circ$ 300 YENDWHILE

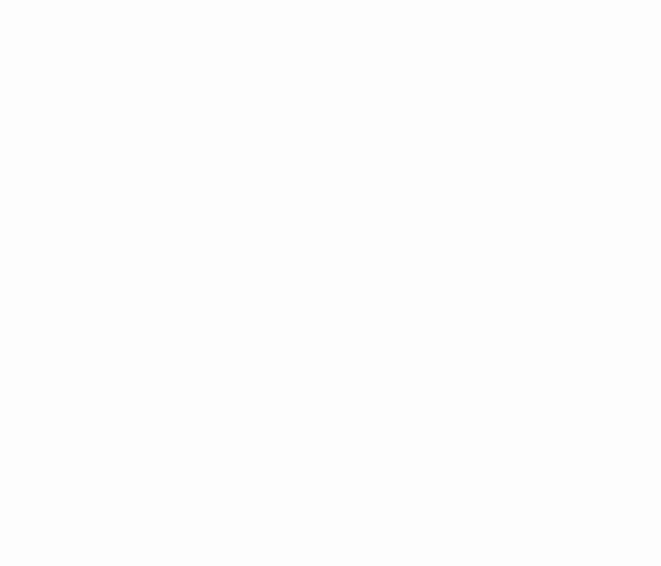

Esta fisura es un DO-UNTIL, "Haz-hasta". Se realiza el Proceso "P" hasta que la condición "C" se torna verdadera . Al menos una vez el proceso "F" se realiza. La fisura tiene una entrada s una salida . El "do" de Fortran es un caso del "do-until".

Basic :

 $100$  'DO ... Agui se rome el rroceso "P"  $\bullet$   $\bullet$   $\bullet$  . ... IF "C" THEN 200 ELSE 100 200 'ENDDO

 $C$  as  $e$  .

La sisuiente fisura es de "decisión" :

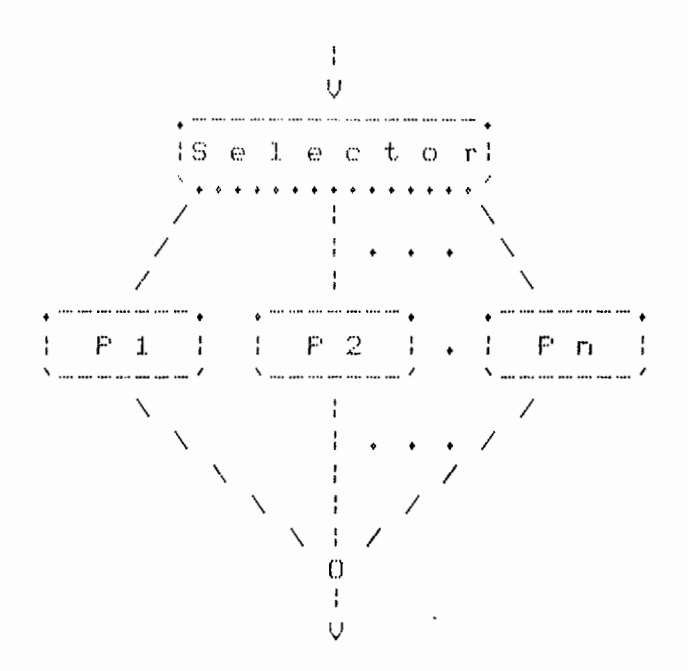

Se trata de un CASE, caso . Dependiendo del valor que tome la variable "selector" el flujo del prosrama enfilará a<br>una de los "n" procesos "Pi". Es factible que alsun valor del selector no tensa un proceso,por lo que les recomendable tener un "else". En basic la instrucción "ON ... GOTO" corresponde a esta fisura.

 $\sim$ 

 $\epsilon$ 

 $\mathbf{r}$ 

Basic :

010 ON "selector" GOTO 100,200, ... 020 / ELSE Proceso que se realiza en caso  $\cdots$ de que no hasa proceso para el  $\ddot{\bullet}$   $\ddot{\bullet}$   $\ddot{\bullet}$ valor asumido por el selector.  $\ddot{\bullet}$   $\ddot{\bullet}$   $\ddot{\bullet}$ GOTO 1000  $\cdots$ 100 Proceso P1 GOTO 1000  $\ddot{\phantom{0}}$ 200 Froceso F2 GOTO 1000  $\cdots$  $\bullet$  .  $\bullet$  .  $\bullet$  $\star$  .  $\star$ 1000 'ENDCASE

 $E = 43 - 1$ 

 $\begin{bmatrix} 44 \end{bmatrix}$ 

Recomendaciones:

Frosrama claramente,no sacrifiques la claridad por  $1.$ la "eficiencia" .

2. Sustituye las expresiones repetidas por llamadas a funciones o subrutinas .

3. Modulariza tu programa en subrutinas .

4. Da nombres claros y explicitos a las variables.

5. Usa los GOTOs solo para implementar las estructuras fundamentales.

Da una adecuada sangria alcada-nivel lógico-del  $6 \cdot$ Programa , formatéalo.

7. Es medor rehacer una mala codificación que tratar de remendarla.

8. Escribe y prueba un prostama stande en pedazos requeños .

9. Verifica los valores de entrada de tu prosramaxusa Procesos de validación de entrada .

10. Inicia todas las variables antes de usarlas.

11. Verifica manualmente algunas respuestas.

12. Haz tu grosrama claro antes de hacerlo "rágido".

13. Comenta tu prosramaxseñala que representan las principales variablesvexplica. los algoritmos usadosveué entradas necesita tu programa y qué resultados entresa.

de los comentarios  $14.$ Haz  $\cup$  SO "endif","endfor","enddo","endwhile",etc. Asesúrate que los comentarios concuerden con el grosrama .

15. Documenta tu prosrama .

 $E$   $D$   $I$   $T$   $O$   $R$ 

El Basic nos provee de un editor,aue nos sirve-para modificar líneas sin tenerlas que teclear de nueva cuenta . El editor tiene efecto únicamente sobre la línea que se le especifique sypor tanto,se dice que es un editor de línea.

Para tener acceso al editor existen dos formas,pulsar la tecla <F1> antes del <ENTER> si se está tecleando la línea () se activa entonces el editor y rodemos-hacer-uso-de-sus distintos comandos .

La otra manera es tecleando :

- EDIT número de linea <ENTER>  $*$ 

Si en vez de roner un "número de linea" ronemos un Puntoxnos estaremos refiriendo a la última-línea-que-fue<br>Untroducidaxmodificada-o bien la línea donde ocurrió el último error del programa.

ちくう フォッキキ クラン

 $\tilde{z}$ 

Por eJemploxyamos a teclear la sisuiente linea :

100 FOR I=1 TO 5 STEP 0.5: PRINT I:NEXT J

Si tecleamos :

EDIT . <--- 0 bien : EDIT 100

La máquina responde :

 $100 -$ 

Que significa que estamos en modo editor.

Los comandos del editor son los sisuientes :

 $\star$ **KENTER>** 

Al Pulsar esta tecla en el modo de edición, la máquina suarda todas las modificaciones que se le hayan hecho a la linea y vuelve al modo de comandos de basic +

#### n <BARRA ESPACIADORA>  $\star$

Recorre 'n' espacios a la derecha-sobre la linea que estamos editando xpor omisión de "n" es uno . En nuestro ejemploysi damos :

3 <BARRA ESPACIADORA>

La máquina responderá :

100 FOR\_

 $E$  46 J

 $\star$ n<BACKSPACE>

El cursor se recorre a la izauierda "n" carácteres . For omisión de "n" es uno .Con 3<BACKSPACE> nuestro eJemplo auedaria :

 $100 -$ 

 $<$ ESC>  $\star$ 

Presionando esta tecla nos salimos del modo de inserción al que se llesa mediante los comandos I,H,X . Quedamos en el modo de edición de nuevoxsi tecleamos <ENTER> también rodemos salir del modo de inserción, pero llesamos al modo de comandos de Basic.

 $\star$ L (lista la línea editada)

Al dar L se despliesa la línea que estemos editando,en nuestro eJemployal dar L queda :

100 FOR I=1 TO 5 STEP 0.5: PRINT I:NEXT J

 $100$ 

De esta forma podemos ver la línea que estemos editando.

X (extiende la linea editada) ж

Al dar X entramos al modo de inserción Justo al final de linea)en nuestro ejemploysi queremos asresar ":PRINT  $1a$ "HECHO" , tecleamos X s:

100 FOR I=1 TO 5 STEP 0.5: PRINT I:NEXT J : PRINT "HECHO" <ESC>

Se usa el <ESC> rara salir del modo de inserción X  $\cdot$ 

 $\ast$ I (inserta)

Al dar I podemos insertar carácteres en donde se halle el cursorien nuestro ejemplo queremos que el incremento del FOR sea de 0.25 ventonces romemos el cursor en el 5 y tecleamos la I va continuación tecleamos el 2 s <ESC> Para salirnos y queda entonces :

100 FOR I=1 TO 5 STEP 0.2<ESC>

Presionando L nos queda :

100 FOR I=1 TO 5 STEP 0.25: PRINT I:NEXT J : PRINT \*HECHO\*

 $100 -$ 

\* A (cancela cambios y reempieza)

Al dar A\*cancelamos tod<mark>os los cambios que ha</mark>yamos realizado y la máquina sitúa el cursor al PrinciPio de la linea •

 $*$  E (salva cambios  $\overline{s}$  sale)

Al dar E ,salvamos todos los cambios que hayamos hecho y termina la edicidn de la linea,saliendo al modo de comandos de basic •

 $*$   $\qquad$  (cancela cambios  $\overline{a}$  sale)

Al dar Q,cancelamos todos los cambios que hayamos hecho <sup>~</sup>termina la ediciOn de la linea~saliendo al modo de comandos de bas1c •

•• •• •• •• ••

ĵ.

\* H (berra e inserta)

Al dar H,le decimos a la máquina que borre los carácteres remanentes a Partir de donde se sitúa el cursor y aue los sustituwa Por los uue le vamos a dar En nuestro eJemplo,suponsamos que deseamos borrar el PRINT "HECHO" y sustituirlo Por un END • Situamos nuestro cursor en la P s dames H,a continuaci6n tecleamos el END~Para salirnos usamos <ESC> • Nos aueda :

100 FOR I=l TO 5 STEP 0.25: PRINT !!NEXT J END<ESC>

\* nD (berra)

Este comando le indica a la computadora aue borre "n" carácteres a Partir de donde esta situado el cursor y Por omisi6n de "n" es uno • En nuestro eJemPlo suponsamos aue deseamos borrar el "0.2" para que el incremento de nuestro<br>FOR sea de 5 . - Situamos entonces el cursor en el 0 s FOR sea de 5 • Situamos entonces el cursor en el 0 s  $tecl$ eamos  $3D$  , quedara :

100 FOR I=1 TO 5 STEP \0.2\ Tecleando una L nos desplesará : 100 FOR 1=1 TO 5 STEP 5: PRINT I:NEXT J • END  $\begin{bmatrix} 48 \end{bmatrix}$ 

 $\star$ nC (campia)

Este comando le indica a la computadora que deseamos cambiar 'n' carácteres a partir de donde esta situado el For omisión de "n" es uno . En nuestro cursor . ejemploxsuponsamos que nos dimos cuenta que es "NEXT I" y no "NEXT J" la instrucción correcta, deseamos cambiar la J por I . Entonces nos situamos en J y oprimimos Cylo que le lindica a la computadora que deseamos hacer un cambio,queda:

100 FOR I=1 TO 5 STEP 5: PRINT I:NEXT I

Presionando L :

100 FOR I=1 TO 5 STEP 5: PRINT I:NEXT I : END

nSc (busca)  $\ast$ 

Le indica a la computadora que busque la enésima ocurrencia del carácter "c" y mueva el cursor a esa aosición. Si no se indica "n" se busca la primera ocurrencia. En nuestro ejemplo supongamos que el incremento. FOR se va a modificar, entonces para situar el cursor en ese punto podemos dar el comando : 295 e queda :

100 FOR I=1 TO 5 STEP ...

El cursor, de esta forma, ya esta situado donde deseabamos y ya podemos realizar las modificaciones que queramos  $\overline{\cdot}$ 

nKe (busea y borra)  $\star$ 

Este comando borra todos los caractres hasta la enésima ocurrencia del carácter "c". En nuestro eJemalo suaonsamos aue sólo queremos dejar el END, entonces tecleamos 3K: 9 aueda :

100\FOR I=1 TO 5 STEP 5: PRINT I:NEXT I :\ END

Si damos L :

100 END

#### $C = 49 - 1$

#### Mensades de error.

Explicación Códiso Abreviatura  $\mathbf{1}$ NF NEXT SIN FOR . Este error puede ocurrir si las variables del next están invertidas en un anidamiento de iteraciones FOR .  $\mathcal{D}$ SN SINTAXIS . Ocurre seneralmente por puntuación equivocadavearácteres ilesales o instrucciones mal escritas .  $\overline{3}$ **RG** RETURN SIN GOSUB . Se encontró un return sin haberse eJecutado antes un sosub . 4 OD INSUFICIENCIA DE DATOS . Un read fue ejecutado con datos no disponibles . La DATA está incompleta o sa fue leida en su totalidad. LLAMADO ILEGAL DE FUNCION . Se hizo el llamado a una 5 FC función con parámetros ilesales, por eJemplo la raiz cuadrada de un número nesativo .  $0<sup>0</sup>$ FUERA DE RANGO . La magnitud del número es mus 6 srande para el tipo con que se declaró.  $\overline{z}$ OM FUERA DE MEMORIA . Toda la memoria disponible fue usada o reservada. Puede ocurrir con arreslos mus srandes o transferencias anidades como GOSUB e iteraciones FOR / NEXT . 8  $UL$ LINEA INDEFINIDA . Se está haciendo referencia a una linea inexistente . 9 INDICE INVALIDO . El indice de un arreslo está  $B<sub>S</sub>$ fuera del ranso dimensional declarado.  $T(T)$ DIMENSIONANTENTO REPETIDO . Se trató de dimensionar  $10$ un arresio sa definido. Se debe de usar antes ERASE.  $\sqrt{0}$ DIVISION FOR CERO . Se usó un demominador nulo .  $11$ DIRECTA ILEGAL . Se trató de usar una instrucción  $12$  $ID$ de sólo arosramaxcomo INPUTxen una linea inmediata (no de prostama). CONFLICTO DE TIPOS . Se trató de asisnar un número  $13$ ΤM a una variable cadena o a la inversa . FUERA DE ESPACIO DE CADENAS : La acumulación usada  $0S$  $14$ por las cadenas supera la memoria asignada. Usar CLEAR para aumentar el espacio . CADENA MUY LARGA . Una cadena ha excedido el 15 LS máximo de 255 carácteres .

à.

Ħ

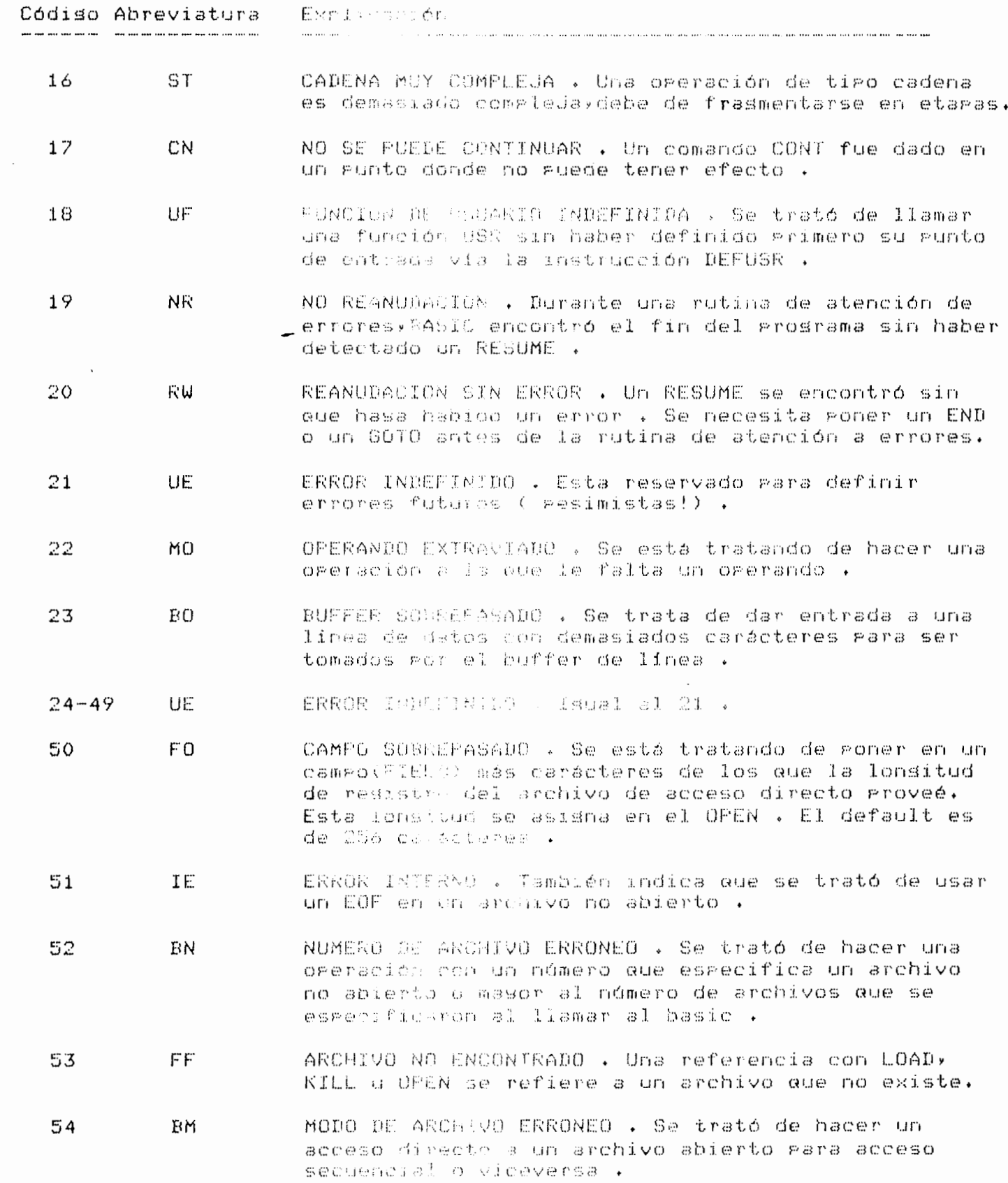

E 51 J

Mensades de error. se so de model se an model de de colonido se se en de porte de se se se se en lo de la colonidad de se se de d

ódiso Apreviatura - Exelic, ción 55 -ARCHIVO YA ABIERTO . Se intenta abrir un archivo que AO sa ha sido abierto . También ocurre si se da un KILL a un archivo abierto. 誓人 T O ERROR DE ENTRADA/SALIDA DEL DISCO + Se detecta durante la lectura de disco . 57 -FE. INDEFINIDO PARA EL BASIC MODEL II . ERROR INDEFINIDO . Isual al 21 . 忘日。  $HF$ 59. DF DISCO LLENO . Todo el espacio para almacenamiento del disco ha sido usado . Borrar archivos no útiles o  $\sim$ usar un disco no lleno completamente . EF FIN DE ARCHIVO . Se trata de leer después de haber 60 Pasado el fin de archivo . NUMERO DE REGISTRO ERRONEO : En un PUT o GET, el número 61 FON de resistro es masor al máximo permitido o es cero . INDEFINIDO PARA EL BASIC MODEL II . 62 NM CONFLICTO DE MODOS . Un OPEN secuencial fue dado para 63. MM un archivo sa existente en disco como de acceso directo o viceversa . ERROR INDEFINIDO . Isual al 21 . UE 64  $_{\rm res}$ DECLARACION DIRECTA . Una declaración directa fue 65 encontrada durante la carga de un programa en formato ASCII . La carsa es terminada . INDEFINIDO PARA EL BASIC MODEL II . 66  $FL$ 

ÿ

Á

 $B$  A S I C  $E$  N A L T O S . 

La computadora Altos 586 es un sistema que puede manejar hasta 6 usuarios simultáneamente. Es compacta y rápida .

El microerocesador de la Altos 586 es el Intel 8086.

El Basic que tiene es el Basic-86 de Microsoft.

Las principales diferencias con el-Basic-de-la-Radio Shack son :

-En el ogen gara archivos directos se gone "R" ರೂ randomyel valor por omisión de lonsitud de resistro es de 128 bytes .

-La forma de llamar a basic es :

BASIC E KARCHIVO> I E ZF:n I E ZS:m I E ZM:h I

Si "archivo" esta presente entonces ese programa-se , ejecuta,

La opeión "F" indical númerol del files que se pueden manejar simultáneamente,por omisión su valor es de tres .

La orción "M" coloca la más alta dirección de memoria que podrá ser usada por el Basic.

La orción "S" nos asuda a esrecificar la máxima lonsitud de resistro de los archivos, por omisión su valor les de 128 bytes .

-La instrucción CLEAR ExEexa1IExexa2JI que además de las funciones sa conocidas, cierra todos los archivos abiertos. La "expl" se refiere a la máxima dirección accesible para el Basicila "exa2" incrementa el espacio de "stack"para Basic. Por omisión es de 256 butes . El Basic asigna el espacio para cadenas y"strings",dinámicamente .

-La instrucción CLOSE, GET, OPEN, PUT pueden llevar antes del número del file el símbolo "#".

-La fisura del WHILE está implementada, con el formato sisuiente :

> WHILE <expresión> Proceso WEND

Mientras la "expresión" sea verdadera el "proceso" se estará ejecutando iterativamentexhasta que sea falsa la "condición" y la iteración termine +

-La instrucción CLS no existe +

-Los carácteres de control son los sisuientes :

control-A . Para entrar al editor en la linea que se tecleó inmediatamente antes .

control C . Interrumee la edecución del prosrama y retorns al nivel de comandos de Basic .

control G . Toca la campana en la terminal .

control H . Backspace .

control I . Tab .

control O . Detiene la salida de un prosrama mientras la ejecución continua . Para restablecer la salida se ornime de nueva vez "control O".

control R . Despliesa de nuevo la línea que se está tecleando.

control S . Susgende la ejecución del grosrama .

control Q . Reanuda la ejecución del prosrama después de "control S" .

control U . Borra la línea que en ese momento se esté tecleando .

-Otras instrucciones y comandos del Basic-86 son :

CHAIN . Llama a un programa y le pasa variables desde el programa actual .

COMMON . Para Pasar variables a un programa de CHAIN .

NULL . Para porer carácteres - nulos que se imprimirán al final de cada línea .

OPTION BASE . Para declarar el valor minimo del findice de un arresloycero o uno. Por omisión es cerovisual que en la Radio Shack .

-instrucción < SYSTEM = "comando" > no está  $\frac{1}{2}$ implementada,sólo SYSTEM , para resresar al sistema .

de Consultar la sintaxis completa en el manual "Microsoft Basic . User's Guide" disponible en el laboratorio.

 $E = 54 - 3$ 

 $\mathsf N$  0  $M = 1$   $N = A$ .<br>Na ma na na masa sa sa tao na na katalon na batalon na matao ao amin' ny tao ao ao amin' ny tao ao amin' ny mp

Descripción de un sistema de nómina. 

El sistema de nómina proporciona a una-empresa-los recursos y controles necesarios para manejar la información sobre los empleados y de una forma rápida y eficiente al conduntarse con el uso de la computadora .

Un sistema de nomina deberá lograr mantener el flujo ri es información de los empleados que laboran en las distintas areas de la empresa « simplificando el acceso  $\overline{a}$  $\mathbb{R}$ información actualizada y oportuna y en el momento en que se requiera.

El sistema de nómina asiliza y simplifica el proceso para determinar el monto de la remuneración a los empleados , debido a que se valida la información cuando es introducida a la computadora y permitiendo realizar las correcciones correspondientes en ese mismo momento y dando de esta manera masor sesuridad al preceso .

Caracteristicas . 

Un sistema de nomina, deberá, constar, de cuatro, áreas hásicas:

-Creación y mantenimiento de archivos .

 $-Movimation to the densities of the  $l$ -dimensional surface.$ 

-Cálculo de la nómina a emisión de nómina » recibos a/o cheques .

 $P$ rocesos mensuales, bimestrales y anuales .

introducción de datos se-realizará-en forma  $\Box$ interactiva, validando en cada caso los datos, marcando al operador los errores y pidiéndole la corrección.

La organización de los procedimientos de operación, del sistema se realiza mediante "menús", que facilitan seleccionar la tarea que se desea realizar :

Los datos de percepciones y deducciones del empleado en cada período se guardan para hacer posteriormente. las declaraciones y regortes necesarios gara control lesal y empresarial del empleado .

Para el cálculo y declaraciones de tarifas legales se deben de tomar en cuenta las sisuientes leses : -Les del Sesuro Social . -Ley Federal del Trabado + -Les del Impuesto Sobre la Renta : Información proporcionada por el sistema de nómina + Los reportes que se deben de obtener son : Cada reniodo de raso: Nómina . Recibos de Paso . Mensualmente: Declaraciones de créditos de FONACOT + Declaraciones del impuesto retenido si

uno por ciento sobre remuneraciones pasadas .

Bimestralmente:

Reporte de créditos e importes totales al INFONAVIT . Reporte de cuotas retenidas, referente al IMSS + Anualmente:

Declaración de ISPT .

Reparto de utilidades +

#### $C$  55  $J$

Datos rara el sistema. www.markare.com/2012/2012/2012

Un sistema de nómina funciona a base de :

1. Datos senerales del empleadorcomo son:NombrerNúmero de afiliación del Sesuro Social, Tipo de empleado, etc.

2.-Información sobre mercemciones y deducciones fijas del empleado, como son: Salario, Cuota sindical, Cuota de caja de ahorrovetc .

3.-Información sobre percepciones y deducciones variables de los empleados, como son: Horas Extra  $\rightarrow$  Faltas  $\rightarrow$  Incaracidades  $\rightarrow$  etc  $\rightarrow$ 

Toda esta información rermitirá hacer el cálculo del impuesto a retener, la cuota del Sesuro Social s el total a rasar a cada empleado sesún las disrosiciones lesales, arlicables conforme a la lesislación mexicana.

Los remiodos de raso rueden S⊕ r semanal,decenal,auincenal y mensual , con percepciones y deduciones como: horas extra , gratificaciones, incentivos, vacaciones, premios, faltas, etc .

PROYECTO DE NOMINA PROPUESTO. El prosecto de nómina que se propone es el siguiente : Al prostama que se ha ido realizando desde la práctica de archivos directos se le asresarán los sisuientes Procedimientos: -Cartura quincenal. -Nómina ( cheques ) . -Mantenimiento del archivo maestro . -Reportes varios . Cartura quincenal . Se carsarán los sisuientes datos en un archivo : [clave del empleado][categoria][horas normales][horas extral Se tendrá la opción de emitir el reporte del contenido de este archivo. Nómina. Se emitirán cheques con el sisuiente formato : .<br>In the star was a common common control the protocol and the protocol and the common common the common common i Clave Nombre del Beneficiario - RFC 1 ххххх l Descuentos Importe Catesorias Importe الشار سار من المراسي الشرايط المراسي على المراسل المراسي التي يقرر من المراسل المراسل المراسل المراسل المراس و : Infonavit Recognizes - Horas norm. RECOGNIZE : Total descuentos xxxxxx.xx Total percepciones xxxxxx.xx; : Importe neto = xxxxxx.xx ( con letra importe )  $\qquad$ ÷ Firma ÷ 

Los distintos porcentajes son : para el fondo de ahorro 5%, para la couta sindical un 1%, para el IMSS de acuerdo a una tabla en que las primera 4 categorías son 4%,las siguientes 3 6% s las ditimas 3 el 7%, para el ISPT (impuesto sobre el  $\epsilon$ <sup>1</sup> producto del trabajo)será 1%,para el Infonavit serán 10 PorcentaJes distintos:2,3,5,6,8,9,9,9,10,11,13 por ciento de acuerdo a la catesoria del empleado.

Las horas extra se ragarán al doble de las normales .

Mantenimiento del archivo maestro . Tendrá un menú con los siguientes procedimientos :  $-$  Altas - BaJas - Modificaciones,que es el procedimiento ya realizado en la práctica de archivos directos.

Rerortes varios .

Serán los sisuientes :

-Reporte de los datos contenidos en el archivo maestro  $(9a)$  realizado).

-Reporte ിക nómina conteniendo  $10<sub>5</sub>$ mismos  $1<sub>a</sub>$ clave, nombre, categoria, ric, total de percepciones y ₫e descuentos,importe neto,número de cheque y espacio para firma.

-Reporte con clave, nombre, categoria, rfc, total ರಣ importes del IMSS .

-Reporte similar al anterior pero del Infonavit .

 $\cdot$ 

NOTAS. ---------------

Para la carsa del RFC al archivo maestro se usará una rutina que hasa el RFC,usando el nombre del empleado y Presuntando su fecha de nacimiento .

Al realizar el cheque se deberá tener la rutina que escriba el importe total con letra a partir del la cantidad numérica.

El proyecto se deberá entresar con el listado-del Prostamaxun regorte escrito describiendo su operaciónxlos diagramas de flujo o seudocódigos del programa,documentación acerca de los archivos y variables usadas. Se entresarán listados de resultados de cada procedimiento de la nóminaven caso de que el procedimiento altere al archivo maestro deberá entresarse un reporte del contenido previo la posterior del mismo.

 $C$  58 J

 $A$   $P$   $\vdots$   $P$ **1970年10月11日 第1日 1月** .<br>המכונה מגומנות במים מוכרים להתקליטים במסוג במונה במונה המונה במונה במונה המונה המונה המונה מסוג המונה במונה במ

Se describuli a plaunas de las muchisimas aplicaciones aue tiene !? computedora .

Sistera de Contabilidad Goperal :

a mana a sa karang sa mga bayang na mana ay karang sa mana ay karang ay karang ay karang ang ang ang ang ang a

Un sist of de este time deboys proporcionar a la empresa los recumo o convinciales necesarios, para manedar la informacion como la con alemantos modernos rara una orortuna toma de del la alta la

La concebirilead es el área donde se concentra toda la información referente a las distintas operaciones realizadas Por la empresa-con el propósito de controlar la situación financiera paus la obteneión del máximo, rendimiento, con el minimo de recurros y refleuando en periodos determinados el avence opten do gon la empresa en el logro de este objetivo .

Un stereme de contabilidad deberá de rrogorcionar la sisuienta informacion ()

a) Esstado diario de acvimientos en forma de Libro Diario .

b) Line measuremoduled and messen formal del Estado de Cuents of the second of all workers togos los movimientos de cada cuentum

c) Ball we de Congradulo a cualquiera de los cuatro niveles de la captual.

d) a sak a seldimes a Ganancias .

e) rails of thems are

f) Libbons and followed helicules ...

d) celastino de Cresides e

h) Dathurse ha reprod .

Sistema de Entrada de Ordenes a Facturación .

Un sistema de asce tigo permite el fécil insreso de redidos a traver a lona rantallaxenocesa. la información e imprime sas foutures . El obtener la facturación oportunamente i sin errores es una necesidad vital.

 $E1$ sistema debe poder hacer el ingreso redidos/validación y corrección interactivos en línea-con validación de existencia e inventario . La prefacturación o

- ಗಣ

rosfacturación . Devoluciones y cancelaciones . Remisión factura . Control de gedidos gendientes . Flexibilidad en la fiuación de precios y descuentos . Maneuo de artículos sustitutos y entresas marciales . Manejo y control de notas de crédito : Consulta interactiva por cliente y pedidos abientos y etcetera .

Sistema da Cuentas por Cobrar .

<u>na na manarana ao amin'ny fivondronan-kaominin'i Americana ao amin'ny fivondronan-kaominin'i America ao amin'n</u>

Permite un sistema de este tigo averiguar quién debe y cuanto debe y desde cuando . Alsunas características comunes de estos sistemas son :

Indreso y validación y corrección interactivos de Pados s adustes en cuentas de clientes .

Edad automática de las facturas de clientes .

Verificación de limites de crédito .

Soporte de cuentas consolidadas para compañías .

Impresión de estancia en tiempo de saldos detallados o resumidos .

Estados de cuenta mensuales o en otros períodos .

Sistema de Control de Inventario :

.<br>In the original the tell of any tell you want furt the fire in the fill of the fill you are filled the the the the the tell and the the

Provee un control para evitar las pérdidas de inventario debido a salidas no resistradas y mediante la validación s resistro de todos los movimientos . Asuda a saber qué es lo que se tiene en existencia en el momento que se desee , comprobando además los limites de existencia .

Sus caracteristicas principales son :

Costos alternos mara valorización de inventarios y revisión del estado del inventario a solicitud y soporte de múltiples almacenes y cálculo del lote económico y de puntos de reorden y informes de análisis de inventario tigo financiero o de consumos +

Sidinal in Assembly of Tember :

and in the contract of the contract of the contract of the contract of the contract of the contract of the contract of the contract of the contract of the contract of the contract of the contract of the contract of the con

Este ciptura debe dar peratutento a los resultados de ventas ka kroducio u rezresentante s debe de Permitibussesseridentifican las cendencias de compre de los clientes - Será un soronte mora definir las moliticas de ventas de acomita al componicacionio de los artículos en el mercado .

Esto civiera concentra unantipos la información de facturas novas de colostoldevoluciones cancelaciones a remisione. La factura l

F1 sistems puede emitir regortes tales como : Ventas por almacén s articulo y Ventas Por adente/cliente/linea-de eroducto, Ventas eor territorio/zona/adente, Contribución de cada producto al total de ventas, Ventas comparativas respecto a otros períodos,Recuriculadión diaria de las ventas .

Procesadores de Aalabras . .<br>Note your arts have all your ment was made a completely and a constant and art in the same control in the complete

**Contract** 

Permiten carrunur oftesschipsrloxcorresinfoxinsertarle información neuros lo reco e tos . Manado de bloques de información ( so sanloske, renboexmoverlosxenvianlos a otro archivoxeta) - Maneto dinam lo chimarte del holaxcontrol de márdenes/tamsho de "núarts aludores/phiauada s reemplaro automático y con donnas uninida priospañía y arrores mecanosráficos .

 $B$  iblioserafia. THE RECOVERED ON THE OUTCOME ON THE RELEASED ON THE ONE OF THE RELEASED THE RECOVERED THE RELEASED ON THE RELEASED ON THE RELEASED ON THE RELEASED ON THE RELEASED ON THE RELEASED ON THE RELEASED ON THE RELEASED ON THE RELE

- BRABB , GEORGE . ' Computadoras y sistemas de información en los nesocios \* . Ed. Interamericana .
- DIEHR , GEORGE . " Prosramación Basic para la administración ". Editorial CECSA . México 1977 .
- EUAN , JORGE . CORDERO , LUIS . " Estructuras de datos " . Facultad de Insenieria , UNAM . México 1982 .
- GOTTFRIED , BYRON . " Programación Basic " . Serie Schaum, McGraw-Hill . México 1975 .
- GROSS , PAUL . SMITH , ROBERT . "System Analysis ñ Desisn for management".Dun-Donnelles . EUA 1976 .
- KERNIGHAN , BRIAN . PLAUGER , P.J. Elementos de estilo de prosramación \* Editorial Diana . México 1980 .
- KOCH , A . K . 'Sistemas de producción basados en computadora'. Editorial CECSA .
- ORILIA , LAWRENCE . "Introduction to business data processing" . McGraw-Hill . Jarón 1979 .
- TREMBLAY , JEAN-PAUL . BUNT , RICHARD . 'An introduction to computer science . An alsorithmic approach " . McGraw-Hill . Jarón 1981 .

#### $\mathbf{f}=\mathcal{L}(\mathbf{Z}+\mathbf{I})$

Presentation and all the comments **STATISTICS IN THE REPORT OF A STATISTIC CONTINUES.** IN THE RESIDENCE IN THE RESIDENCE IN THE RESIDENCE IN THE RESIDENCE IN THE RESIDENCE IN THE RESIDENCE IN THE RESIDENCE IN THE RESIDENCE IN THE RESIDENCE IN THE RESIDENCE

1 . The state of the state of the state of the state of the state of Shack duant by a series of the mothers of the part of the state of the state of the state of the state of the state of the state of the state of the state of the state of the state of the state of the state of the state of

2 .- "Be un algebrited de OUTTARLANTOS que contemple la rosibilidad de ma lo comento no carfeterena cohem la que actúa este liena consultant un de acros planent u

3 .- Hacionae I en medical constitution (2NSTR 1888 ena)<br>mutina que l'acaline la gramme adorigia anche una cadema de carácteres de alguna avais , taxo excaktered ' lo rutima nos debena de un cilamo in Pinini.

 $\mathcal{A} = \mathcal{L} + \ell$  . As a set of a set of section of  $\mathcal{L}$  , and  $\mathcal{L}$  and  $\mathcal{L}$  ,  $\mathcal{L}$  , we show that tres : L'ouverte an le colèce atomistic de la partie<br>liave: la cole colocalisté :<br>- S : Creanar ententente audioce : Salud use

secuencia dado de putenos d

6 .- Que medriandia tiene di vectur de incrementos en .el SHELLvoualve sur s'a partenant l'aussi : Dé una rutine seneradora de este vector

7 ... Cómo se Puede casinzer una pornalización sobre un archivo secuendial 7 Fronthea un algorithmy

8 .- Similar a la anteriun pero con ainhavos directos .

9 .- Come se orientza un analisto dinecco 7

10 .- Cando arfostos: de dou anchivos secuenciales s directos .

ii xm Mhestro el fibricionalent, Gol algoritmo de búsaueda binar, a an unu son i da fazos dados .

12 .- Poneue an manager wallzer process tales como las nicas: en la como como de la deneral<br>de biboves de las como como como como de la como de la como de la salidas ?

13 Af Fragham to recess ar care des due ou e i te Germania (m. 1988).<br>1990 - Carl Marie (m. 2508). conveniente cadador de la c<br>seneral (Adollacador de la cada<br>(ed : controu de cadador de **A WAS THE PERMIT PROBLEM TO DESCRIPTION** 

14 . The manufacture of the second and the edition of - ರಣ BasicyeJem 11 Martin

 $15 - 15$ with the second parts and the universalizate south intérerete

16 pr. – Brucht British, president<br>17 pr. – Dr. Georges Stevens, metalog for spolgedu beduing (\* 1800) función tieva nem la proporción en habitatos de memoria has ?

18 FROM TREATMENT AND MANUSCRIPT RACE CONTROLSE 9 su implumentación el 24012 .

19 For the central model of the company of the company of the company of the company of the company of the company of

los distintant per aluntant a facial de de usen en el maneun de coulembre de la component de la contrata de la contrata de la contrata de la contrata de la contrata

 $\sim$  65  $\rm{C1}$ Basic ? Cutu cars had a absolute through cadena en Betic ?

22 . Cóma sas la Pri letta al Ragio Chack en el manedo de archivas<sup>2</sup>

23 cm Directors and the contractor of the later upon some fundamento del archivas en Pro-

### **TRSDOS Commands and Utilities**

Braces Figure required ch'y to resolve ambiguity

AGAIN Tells "FISDOS to re-execute the most recently entered command AGAIN

APPEND File-1 TO file # Appoince file-1 onto the end of file-2. AFPENT NEW WAMES DAT TO NAMES / DAT

- ATTRIB Changes protection of specified file.  $AT$ "AIS (10 CATACO = JULIA, UPD = MOUSE, PROT = READ
- AUTO command Automaticals insectes the specified command each time TROECH starts up. (AUTO by liself erases the automatic command.) AUTIL FORRS W. PC **AUTO DO START** AUTO
- BACKUP Californially program to copy all data from one formatted ciskette to another formatfed piskette. **RACKL**
- **BUILD** ... Dieates a fill of commating which are automatically executed.  $BULSSIA/4$
- **CLEAH** Clears and un-protects user memory; clears screen; resets stack CLEAT
- CLOCK SAdonus on real-time clock display. CLOUK CA **CLOCK** CLOCK OFF
- CLS Clears the Video Display CLS<sup></sub></sup>
- COPY ofdfile TO newfile Copies a file. [ABS] absolutely copies oidlife to new the even it newfile already exists. COPY FILE IN BAS TO FILE2/BAS COPY FILE/A TO FILE/BIT ABS
- Chestes a tile with pre-allocated space.{NGRANS = granules **CREATE** NRECS A meards, LRL - record length, TYPE = V or F}NGRANS and<br>NRECS LRL are mutually exclusive.  $OREAPFFLE/I$  NRECS = 300, LRL = 126
- DATE neu date Displays or results today's date and time DATE 07.18/1979 **DATE**
- DEBUG Starts debugger utility. See DEBUG Subcommands. DEBUG OFF DEBUG ON DEBUG
- DIR and in lasts the diskette directory on drive d.  $DIR$   $(SYS, PRT)$ -04 - DIR 11

DO Livetures auxicities DO STARTER

"MP — Duebs inschreibul spellcrogram in RAM into a disk fil<mark>e.</mark><br>{STA<sup>R Fil</sup>l asumbli Dir robe ffeA riccod, RELO 4 dddd, RORT = R Di'MP  $\alpha$  T  $\alpha$ бима алс передан се настрој накод.

- is any all the manage associated with specified error code. ERROR EHROR : EARCH 40 **ERROR 25**
- FORMAT Calls a unity program which organizes a diskette into tracks and sequers (C) in use often under PW = password, FULL or QUICK or NONE) FCRMAT PRIMAGOOUSIS, PWA mouse, FULL}
- **FORMS** Such more directional parameters  $\Theta = page size$ , L = lines, W = width, C = doctor C serial P (parallel), T (top of form)}<br>FORMS = FORMS = FORMS = FORMS = FORMS = 56
- **FREE** Consumer decid distinguished<br>*PNEE* Consumer 2.37
- Teles TRI In play and the second changed; must be used after sway. Imglitti leites in anjutri
- KILL Dulctes me . Inhibited to thees soace affocated to that file KILL PILE PAS
- $LIB$ Lists abilibrary committee.  $\hat{L}/\hat{S}$
- **LIST**  $\Box$  ists contents of a trial (PRT, SLOW,  $R = record$  number,  $A$ ) LIST DATA BAS **LIST FILE/1 SLOW**
- LOAD Leads a schinal anguage file into memory, LOAD PATION
- PAUSE (Lauses 145-15 to pause until operator presses EIIE);
- **PURGE** Aligner rapid deletion of files. {SYS, PROG, DATA, ALL} PUSGE - AUSGE
- PROT Changes tile and diskette passwords.  $PAOT$  of  $\{C_1C_2$  TASSWORD, PW, NEW=H20
- RENAME Hermones a Fe. **RENAME MR RASA LIMERAD**
- parity, stop Lis<br>SETCOM B = 1950 8 (0), 7 -> DEF
- TIME necetime Entrancy's time and date or resets time. **TIME 13.20 00** エロイロー
- VERIFY Checks alsk senior integrity after write operation. VERITY Or! VERIFY **VERIEY OFF**

# **BASIC** Functions

ΤM

65

Argument ranges are indicated below by special symbols:

- $1 1 \times 10^{38}$ ,  $-1 \times 10^{-38}$ ,  $1 \times 10^{-38}$ ,  $1 \times 10^{38}$
- $[0.255]$  $[-32768, 32767]$
- $[0.15]$
- th. string argument
- rar: variable name
- $\mathbf{ABS(x)}$  Computes absolute value  $Y = ABS(X)$  $\overline{\phantom{a}}$
- ASC(str) Returns ASCII code of first character of string  $A = ASC/TS$
- $ATN(x)$  Computes arctangent; value returned in radians,  $Y = ATN(X)/3$
- $CDBL(x)$ Converts to double-precision.  $X# = CQBL(N^*3)$
- CHR\$(c) Returns character for ASCII, control, or graphics code  $PS = CHRS(T)$
- $CINT(n)$ Returns largest integer not greater than n. PRINT CINT(15.0075)
- $COS(x)$ Computes cosine; angle must be in radians  $Y = COS(X)$
- $CSNG(x)$  Converts to single-precision  $FC = CSNG(TM#)$
- $CVD(x)$  Converts to double-precision after GET.  $A# = CVD(GASPAYS)$
- $CVI(n)$ Converts to integer after GET. PRINT CVI(I1S)
- $CVS(x)$  Converts to single-precision after GET  $FK = CVS(TS)$
- **DATES** Gets today's date as 18-character string  $DS = DATES$
- $EOF(b)$  End-of-file detector for buffer b IF EOF(3) THEN CLOSE 3
- **FRI** Returns the line number in which an error has occurred **PRINT ERI**
- ERR Returns the error code of the most recent error **IF ERR=7 THEN 650 ELSE 800**
- $EXP(x)$  Computes natural antilog  $Y = EXP(X)$
- $\mathbf{FIX}(x)$  Truncates all digits to right of decimal point  $Y = F/X(X)$
- Finds amount of free memory FRE (numeric)  $F = FRE(X)$ **PRINT FRE(10**
- FRE (string) Finds free string space in bytes  $F = FHE("X")$ **PRINT FRE (AS)**
- HEX\$(n) Computes hexadecimal value and returns it as a string  $HXS = HEXS(DEC)$
- **INKEY\$** Gets keyboard character if available.  $AS = INKEYS$
- INSTR (pos, mainstr, substr) Returns number which indicates the position in the main string where the substring begins; if no substring in main string, 0 is returned If pos is omitted, pos = 1.  $Y1 = INSTAR(8, SS, OS)$ PRINT INSTR(S\$,"VA")  $X = INSTR(S$, OS)$
- $INT(x)$ Returns largest whole number not greater than x.  $Y = INT(X)$
- $LEFT$(str,c)$ Returns left portion of string  $PS = LEFTS(MS,7)$
- LEN(str) Returns the number of characters in a string  $X = LEN(SENS)$
- LOC(n) Determines current record number of specified file PRINT LOC(1)
- $LOF(n)$ Determines number of last (highest-numbered) record in spec fied file  $Y = LOF(5)$
- $LOG(x)$  Computes natural logarithm  $Y = LOG(X)$
- **MEM** Finds amount of free memory **PRINT MEM**
- MID\$(string, pos, Icn) Returns a substring of another string. If length option is omitted, the entire string right of pos is returned. PRINT MIDS(AS, 3, 2)  $FS = MIDS(AS, 3)$
- MID\$(old, pos, len) = repl Replaces one portion of a string with another. If length option is omitted, same number of characters in the old string will be changed as the number of characters in the replacemer strino
	- $MIDS(AS,3,4) = "USAFX"$  $MIDS(AS, 5) = "01"$
- $MKDS(x)$ Makes double-precision number ready for disk write (direct access
	- $LSET$  AVGS = MKDS(3000.00001)  $LSET\ DS = MKDS(X\#)$
- $MKIS(n)$ Makes integer number ready for disk write (direct access, LSET AVG\$=MKIS(3000) LSET Y\$=MKI\$(Y%)
- Makes single-precision number ready for disk write (direct  $MKSS(x)$ access<sup>®</sup>
- $LSETAVGS = MKSS(3000.1)$  $LSET$   $MS = MKSS(N)$ OCT\$(n) Computes octal value and returns it as a string
- $OCS = OCTS(DEC)$
- **POS(c)** Returns column position of cursor PRINT TAB (40) POS(0)
- RIGHT\$(str, c) Returns right portion of string  $\therefore$  ZIPS = RIGHTS(ADS,5)

 $\sim$   $\sim$ 

**RND(n)** Generates a pseudorandom number between 1 and n if  $n > 1$ , between 0 and 1 if  $n = 0$ PRINT RND(0)  $R = RNU$  $Y = RND(100)$ 

- $RCW(c)$ Gets row number (0-23) where cursor is positioned.  $X = \text{AOW}(Y)$
- $SGN(x)$  Returns sign: -1, 0, 1 if x is negative, zero, positive,  $\lambda$  = SGN(A\*B)
- $\text{SIN}(x)$  Computes sine; angle must be in radians.  $\overrightarrow{Y}$  = SIN(X)
- SPACE\$(c) Returns a string of spaces.  $AS = SPACES(6)$
- $SQR(x)$  Computes square root.  $Y = SOR(A - B)$
- $STRS(x)$  Converts a numeric expression to a string  $\mathbb{S}\mathcal{S} = STAS(X)$
- **STRINGS(I, c)** Returns string of characters of length I. Character c can be specified as an ASCF code or as a string.<br>
BS=STRINGS (125, "?") BS=STRINGS (125, 63)
- $TAN(x)$ Computes tangent; angle must be in radians.  $\tau = TAN(X)$
- TIMES Returns the time in 24-hour format.  $AS = TIMES$
- $USRn(x)$  Calls any one of up to 10 machine-language subroutines,  $r = 0$  through 9. If n is omitted, USR0 is assumed. PRINT USR(-1)  $X = USR5/Y$
- VAL(str) Evaluates a string as a number.  $V^{\circ}$  = VAL("100 DOLLARS")
- $VARPTR(var)$  Gets address where variable contents are stored.  $Y = USR1 (VARPTR(X))$  PRINT VARPTR(X)

Returns address of data buffer b.  $VARPTR(\#b)$ PRINT VARPTR(#5)

### **BASIC** Edit Commands

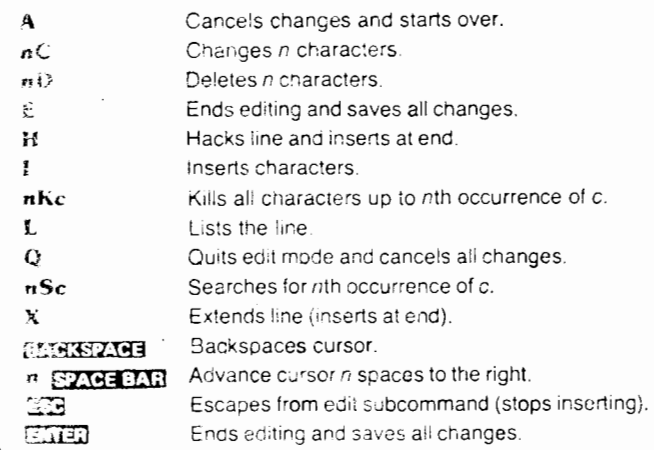

## BASIC **Error Messages**

**XREFERENCE CAR** 

66

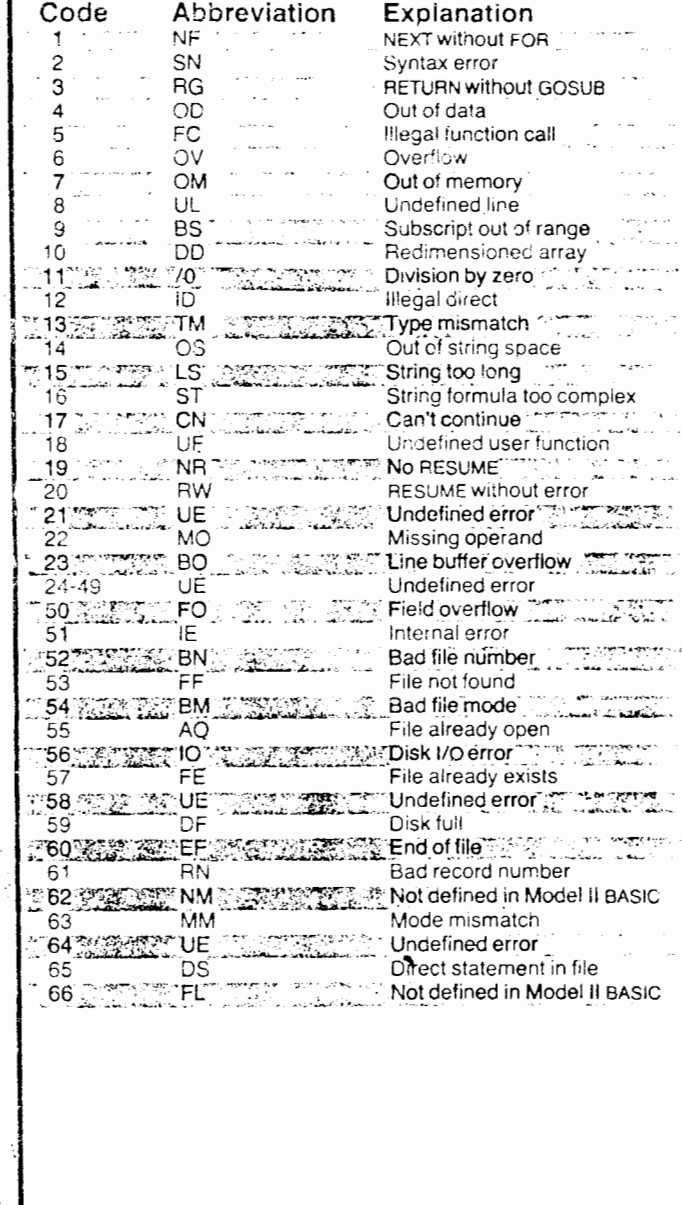

### **BASIC Video Control Codes**

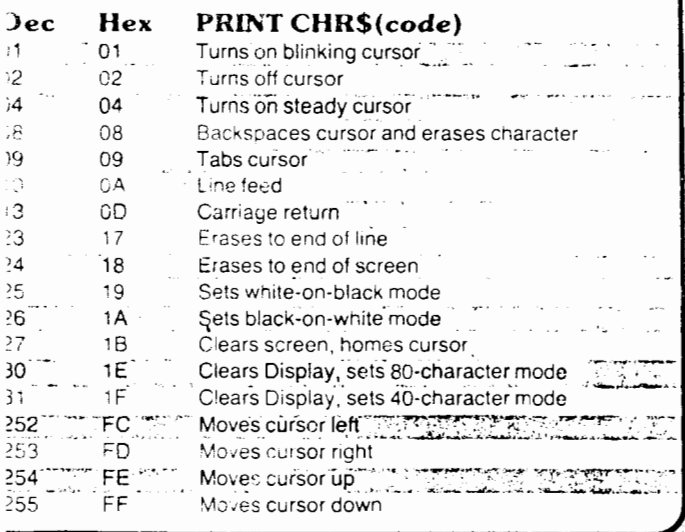

### Control Keys

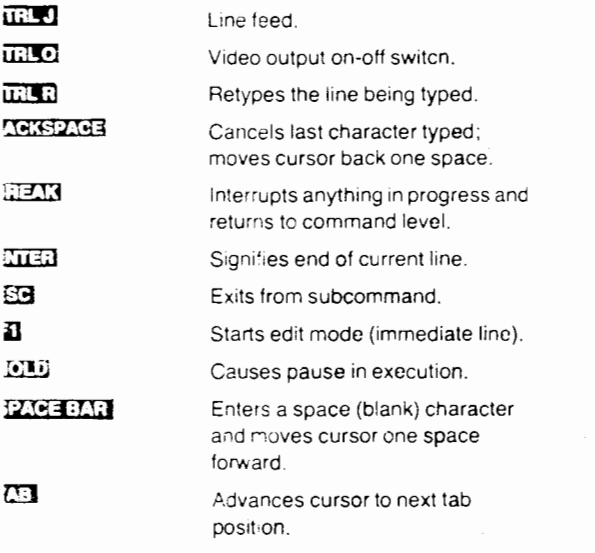

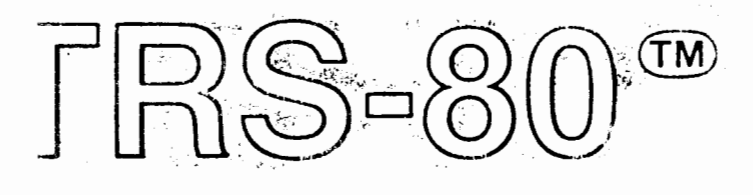

## **BASIC** Statements

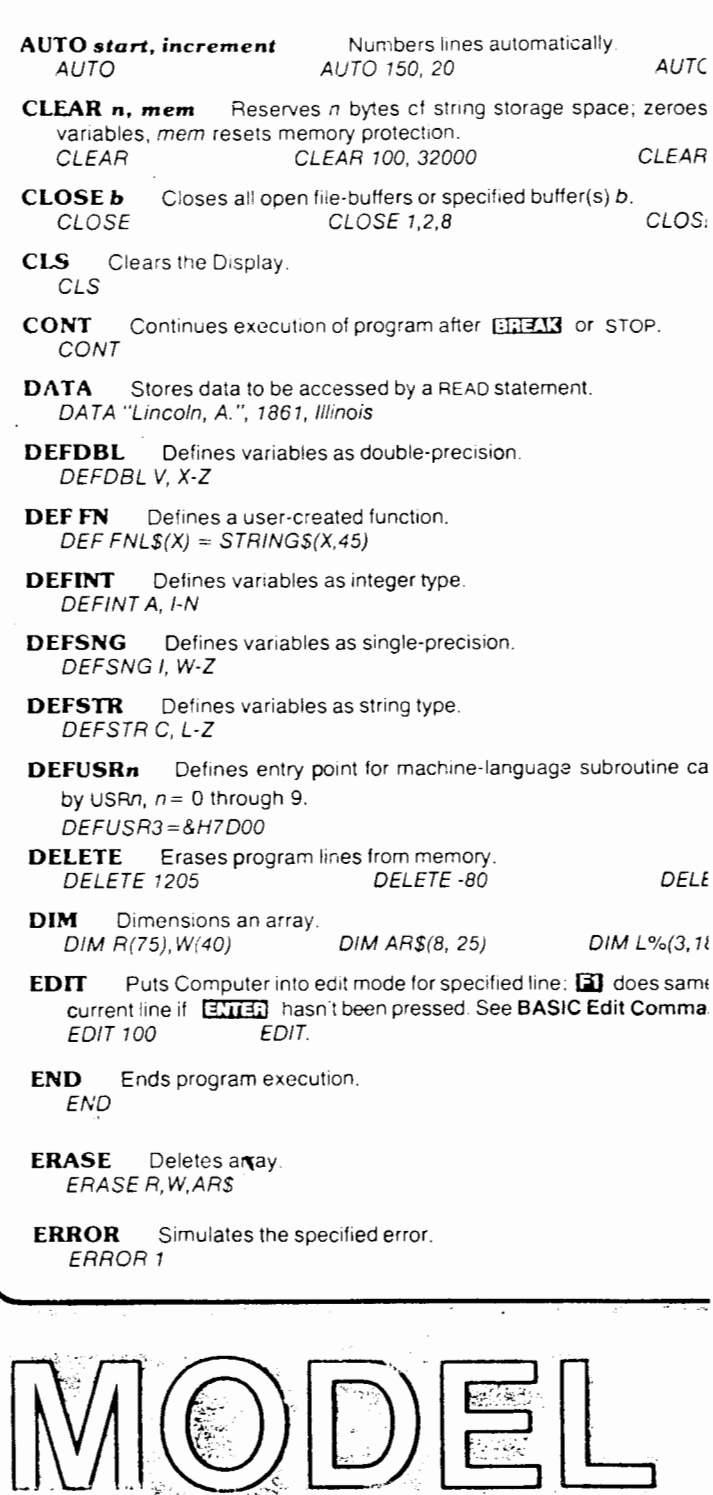

- FIELD Organizes a direct file-buffer into fields. FIELD 1, 128 AS AS, 128 AS BS. FOR. . . TO . . . STEP NEXT Covers program loop.  $FORI \cong$  \* TO 8 ( ...). NEXT ( ... FOR CI=0 TO 5 STEP .2( ... .). NEXT Of GET b, record-number Gets specified or next record from a disk tile ridirect access), stores it in buffer b. GET 1 GET 1.25 Transfers program control to the specified subroutine, GOSUB GOSUB 250 GOTO Thansters program control to the specified line GOTO 189 IF. THEN. . . ELSE Tests conditional expression.  $IF$   $P = Q$  THEN 200 IF  $N^{\circ}$  of  $C$  THEN 150 ELSE  $N^{\circ}$  =  $N^{\circ}$  + 1 INPUT inputs data from keyboard.  $\sqrt{N}$ ei/TL, M, N  $INPUTX^*$ **INPUT "NEXT":NS**  $INPUTS(n)$  . Leputs a characters from the keyboard,  $AS = INFUTSIB$ **INPUTS** $(n,b)$  inputs a characters from disk into buffer b (sequential access.  $AS = INPUTS(12,2)$  $INPUT \# b$ , Inputs data from buffer  $b$  (sequential access).  $INPUT#T, A, B$ KILL Defetes a disk file KILL "PRG/BAS"  $KILL$   $TEXT:3$ LET Assigns value to variable (optional)  $LET X = 7.05$  $LETA2 = R1$ LET  $CS = "RED$ LINE INPUT Line inputs from keyboard. GMED ends input. LINE INPUTAS LINE INPUT "ENTER YOUR NAME? ";N\$ LINE INPUT#b Line inputs from disk into buffer b; X'OD', EOF, or 255th character ends input. LINE INPUT #1 AS LIST Lists program lines to the Video Display 1 i ST LIST 50-85  $LISI-100$ LIST 80 LLIST Lists program lines to the Line Printer LLIST LLIST. LLIST 50-
	- LOAD Loads program file from disk. Rioption causes program to run and leaves open files open. LOAD "PRG/bAS" LOAD "TEXT.SPC:1" LOAD "PROG", R
	- LPRINT Prints an item or list of items on the printer. LPRINT CAPS; "is the capital of ": STS
	- LPRINT TAB Moves printer carriage to specified position LPRINT TAb(25) WAME
	- LPRINT USING Prints formatted strings and numbers on the printer. See PRINT USING for Fot of field specifiers. LPRINT USING "####,"; 1254
- LSET Lett-custifies data into a direct access field, LSET CITYS - "DULUTY"  $LSET AS = MKIS(N)$
- MFRGE Mether ASC integrate file with resident program. **MERGETHP, BAS**
- NEW Erases or ogram from memory initializes all variables. **NEW**
- ON ERROR GO1 O Sets up an error-handling routine. ON ERROR GOTO 2100
- **ON ERROR GOTO 0** Cisables an error-handling routine ON LARCR UGTO 9
- ON. . . GOSUB Anuth-way branch to specified subroutines, ON Y GOSUB 50, 100, 150, 200
- ON. . . GOTO Multi-way branch to specified lines. ON X GOTO 190, 200, 210
- $D =$  direct); assigns buffer number b; for direct access, recordcption may be added (default value  $r l = 256$ ). OPEN "O", 1, "CLIENTS/TXT" OPEN "D", 5, "TEST/BAS",
- PRINT Prints an nem or list of items on the Display at current of position. **PRINT XI + YE** PRINT N.N'2 PRINT "II
- **PRINT** (a n,  $P$ -ints beginning at n,  $n = 0$  to 1919 PRINT@ 920, "CENTER"
- PRINT in (row, column), Prints beginning at specified row and co  $(row = 0.23, volume = 0.79).$ PRINT@112,38) "CENTER"
- PRINT#b Whites data to file-buffer b (sequential access). **PRINT#1.A**
- PRINT SPC n Prints a line of n blanks. PRINT SPC(25): "Hello"
- **PRINT TAB** Moves cursor to specified tab position. PRINT TAB(20) "NAME"
- PRINT USING Prints formatted strings and numbers:
- Formats numbers
	- PRINTUCING  $#####", 66.2$
- **Decimal point** PRINT USING "##.#"; 58.76
- Displays comina to lett of every third digit.
- PRINT USING "####.", 1234
- Fills leading spaces with asterisks.<br>PRINT USING "\*\* # # # "; 44.0
- SS. - Floating dollar sign,
- PRINT USING "\$\$##.##": 118.6735 \*\*S Fleating dollar sign: fills leading spaces with asterisks,
- PRINTUSING  $SSA + 478.333$ **AAAExponential format.** 
	- PRINTUSIAG  $x \neq x \neq \lambda \wedge A$ <sup>2</sup>; 8527100
- $\ddot{+}$ Causes sign to be printed.

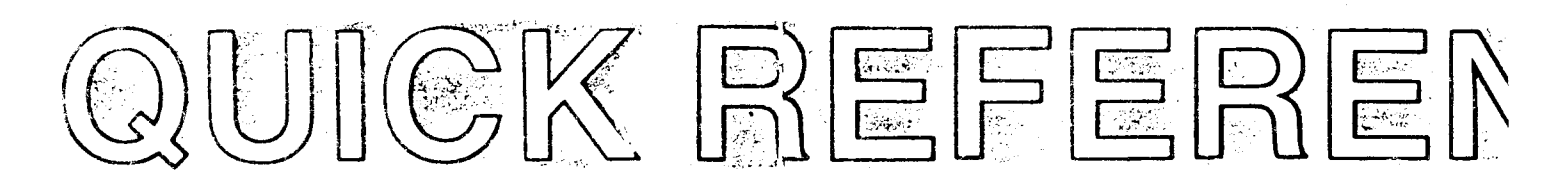

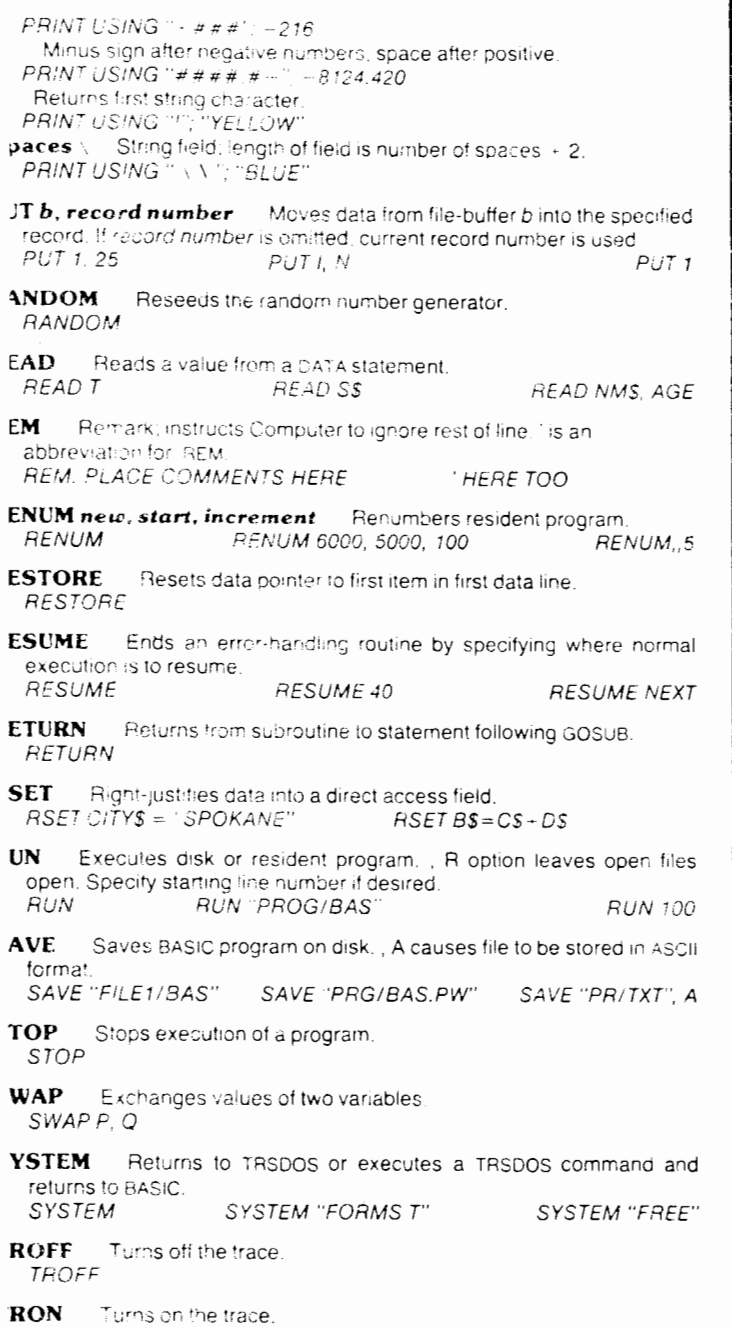

**TRON** 

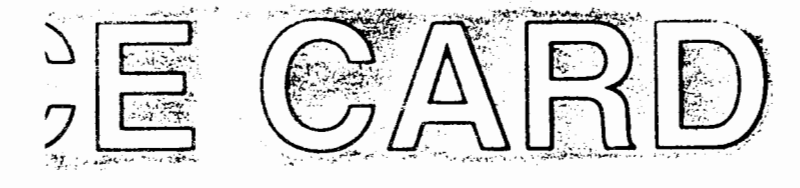

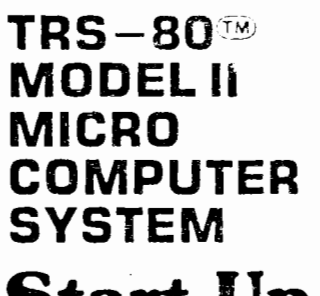

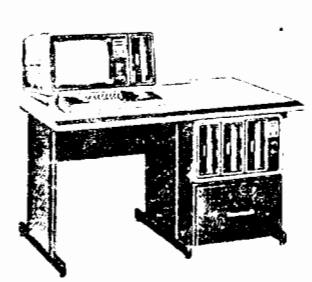

### **Start-Up**

- 1. First, be sure all disk drives are empty. Then turn on all peripherals.
- 2. Turn on the computer.
- 3. Insert a system diskette into the built-in drive (drive 0) and close the drive door. The system will initialize and TRSDOS will start up.
- 4. Answer DATE and TIME questions.
- 5. When you see the words TRSDOS READY and a blinking cursor on the display, you can type in a TRSDOS command.
- 6. Before using your printer, you may have to initialize with the FORMS command.
- 7. Whenever you insert a different diskette, you must type:  $E = E$

immediately after changing diskettes.

8. To start BASIC, type: BASIC -F:3 ETHER

This will allow you to have up to three files open at once. The general form for starting BASIC is: BASIC progname -F.files -M:lastaddress where progname is a BASIC program file; file tells how many concurrent files you want; and lastaddress is the last (highest) address BASIC will use during program execution. Defaults are: None progname

- $-F:$ Zero
- $-M:$

Use all memory available from **TRSDOS** 

#### Radio Shaek

The biggest name in little computers
La impresión se realizó en la<br>Unidad de Difusión de la Facultad de Ingeniería

 $\sim 10^6$ 

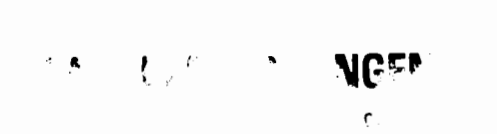

 $\sim 1$ 

APUNTE 206

FACULTAD DE INGENIERIA UNAM.

 $\sim$ 

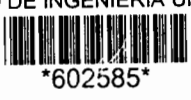

G.- 602585